# DATA MINING 1 Classification Model Evaluation

Dino Pedreschi, Riccardo Guidotti

*Revisited slides from Lecture Notes for Chapter 3 "Introduction to Data Mining", 2nd Edition by Tan, Steinbach, Karpatne, Kumar*

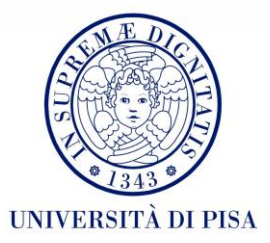

#### What is Classification?

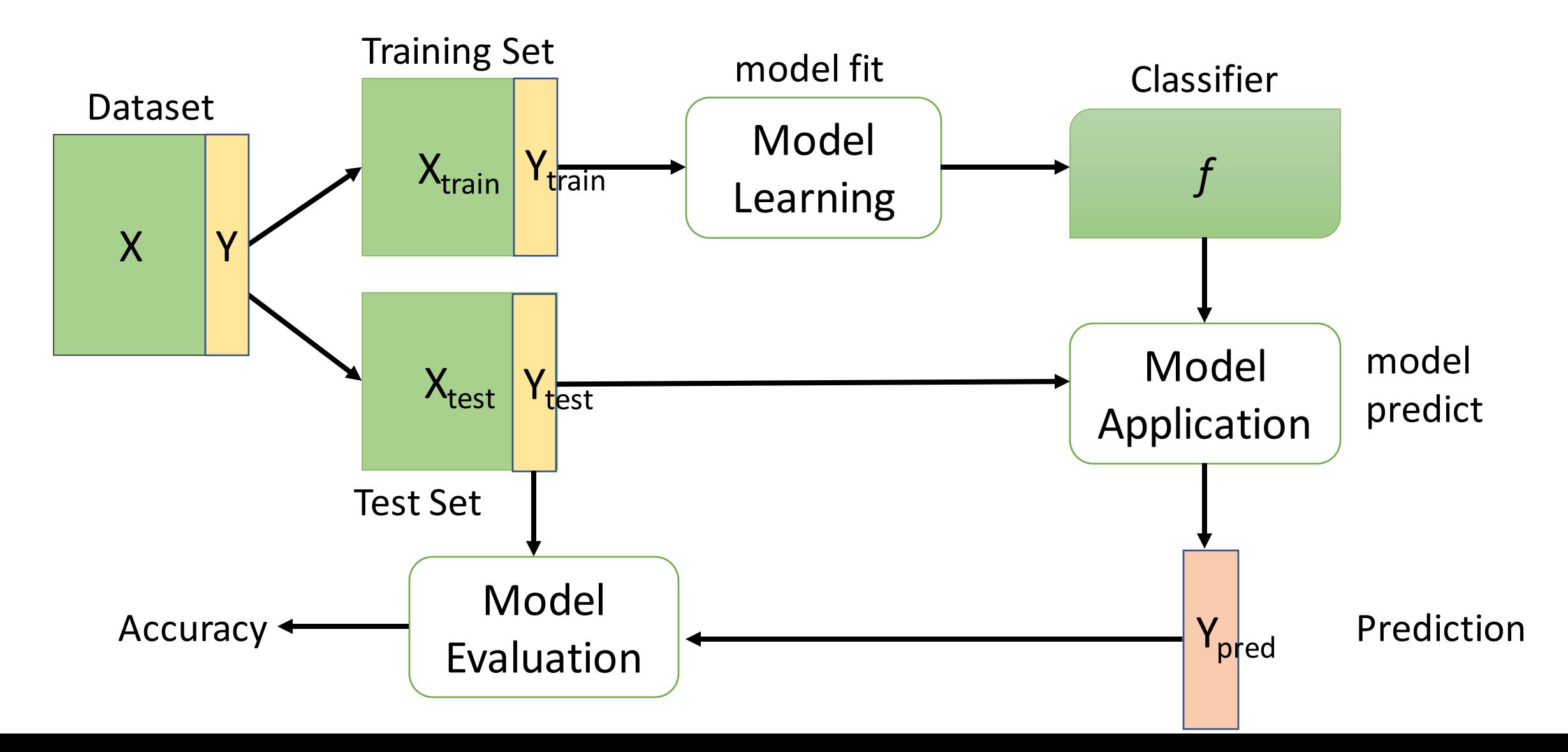

- Metrics for Performance Evaluation
	- How to evaluate the performance of a model?
- Methods for Performance Evaluation – How to obtain reliable estimates?
- Methods for Model Comparison
	- How to compare the relative performance among competing models?

- Metrics for Performance Evaluation
	- How to evaluate the performance of a model?
- Methods for Performance Evaluation – How to obtain reliable estimates?
- Methods for Model Comparison
	- How to compare the relative performance among competing models?

#### Problem Setting

- Let suppose we have a vector y of actual/real class labels, i.e.,
- $\bullet$  y =  $[0 0 0 1 1 1 0 1 0 1 0 1 1 1 0 0]$
- Let name y' the vector returned by a trained model f, i.e.,
- $y' = [0 0 1 1 1 0 0 1 0 1 1 1 0 0 0 0]$

## Metrics for Performance Evaluation

- Focus on the predictive capability of a model
	- Rather than how fast it takes to classify or build models, scalability, etc.

#### • **Confusion Matrix:**

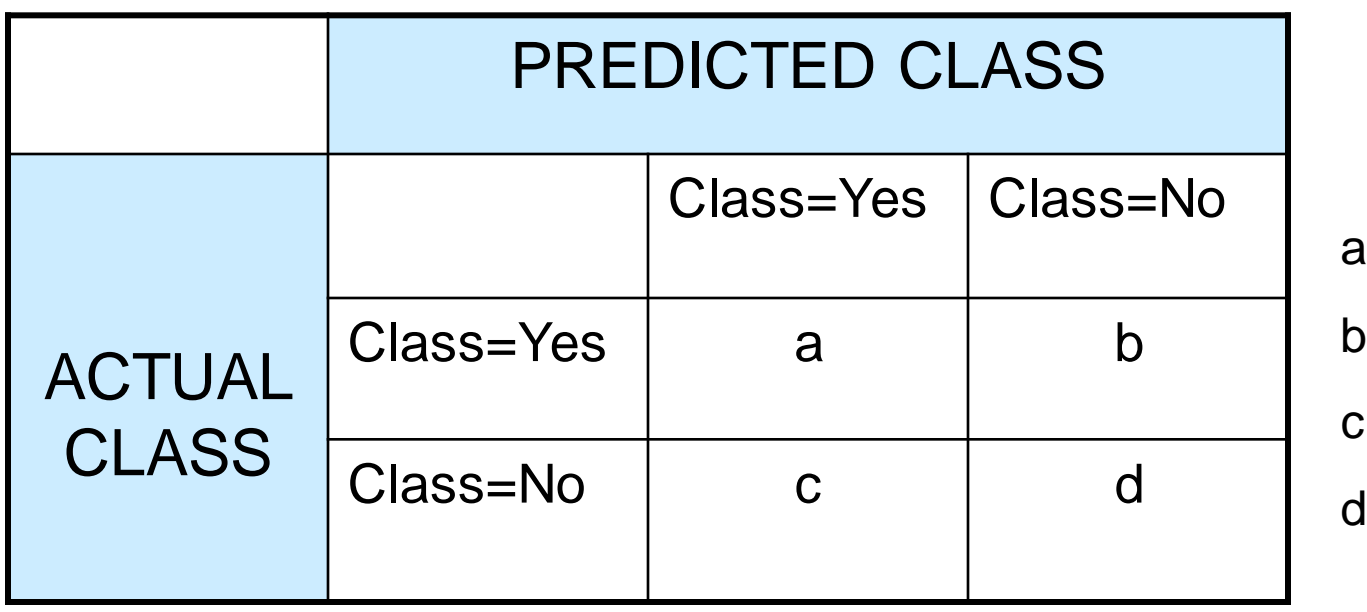

a: TP (true positive)

- b: FN (false negative)
- $\therefore$  FP (false positive)
- I: TN (true negative)

#### Metrics for Performance Evaluation

# $\text{I} \cdot \text{y} = [0\ 0\ 0\ 1\ 1\ 1\ 0\ 1\ 0\ 1\ 0\ 1\ 1\ 1\ 0\ 0]$  $\bullet$ y' = [00111001011110000] • TN FP FN TP

#### Metrics for Performance Evaluation…

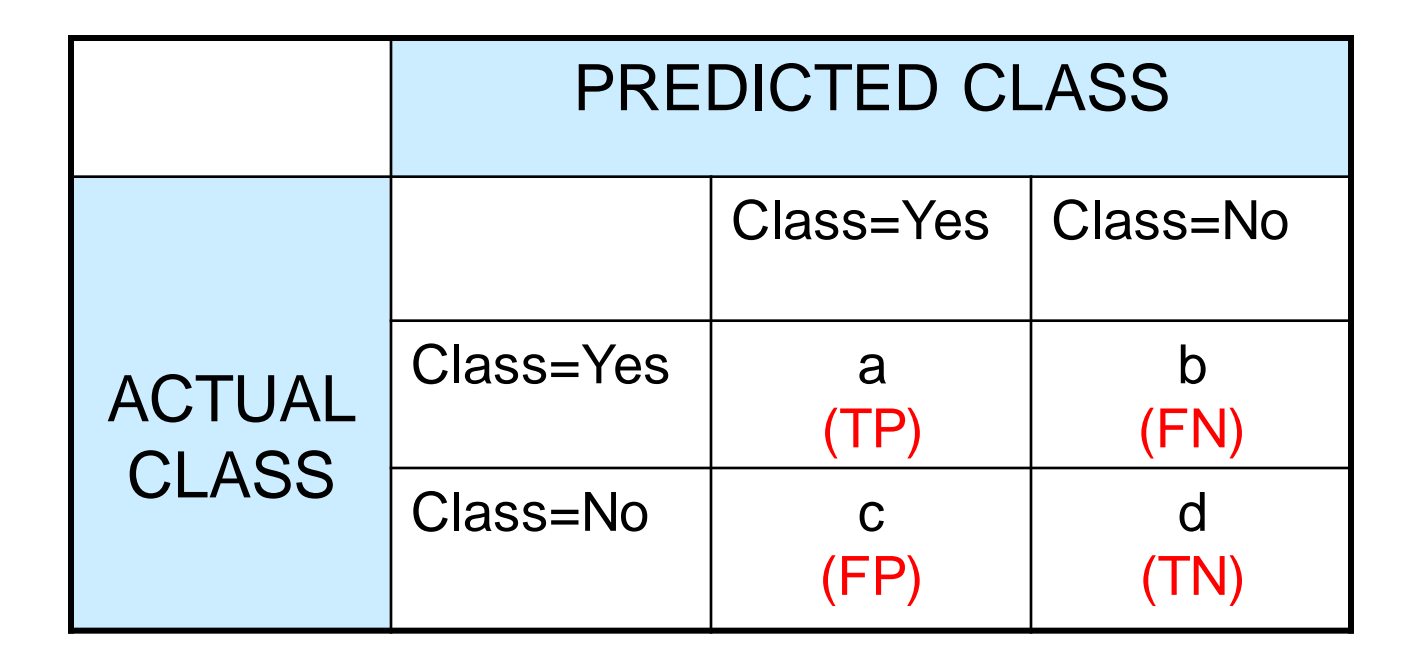

Most widely-used metric:  
Accuracy = 
$$
\frac{a+d}{a+b+c+d} = \frac{TP + TN}{TP + TN + FP + FN}
$$

#### Limitation of Accuracy

- Consider a 2-class problem
	- Number of Class 0 examples = 9990
	- Number of Class 1 examples = 10
- If model predicts everything to be class 0, accuracy is 9990/10000 = 99.9 %
- Accuracy is misleading because model does not detect any class 1 example

#### Cost-Sensitive Measures

$$
\begin{aligned} \text{Precision (p)} &= \frac{TP}{TP + FP} \\ \text{Recall (r)} &= \frac{TP}{TP + FN} \\ \text{F-measure (F)} &= \frac{2rp}{r + p} = \frac{2TP}{2TP + FN + FP} \end{aligned}
$$

- Precision is biased towards C(Yes|Yes) & C(Yes|No)  $\overline{?}$
- Recall is biased towards C(Yes|Yes) & C(No|Yes)  $\boxed{?}$
- **E** F-measure is biased towards all except C(No|No)

Weighted Accuracy = 
$$
\frac{w_1 a + w_4 d}{w_1 a + w_2 b + w_3 c + w_4 d}
$$

#### Cost Matrix

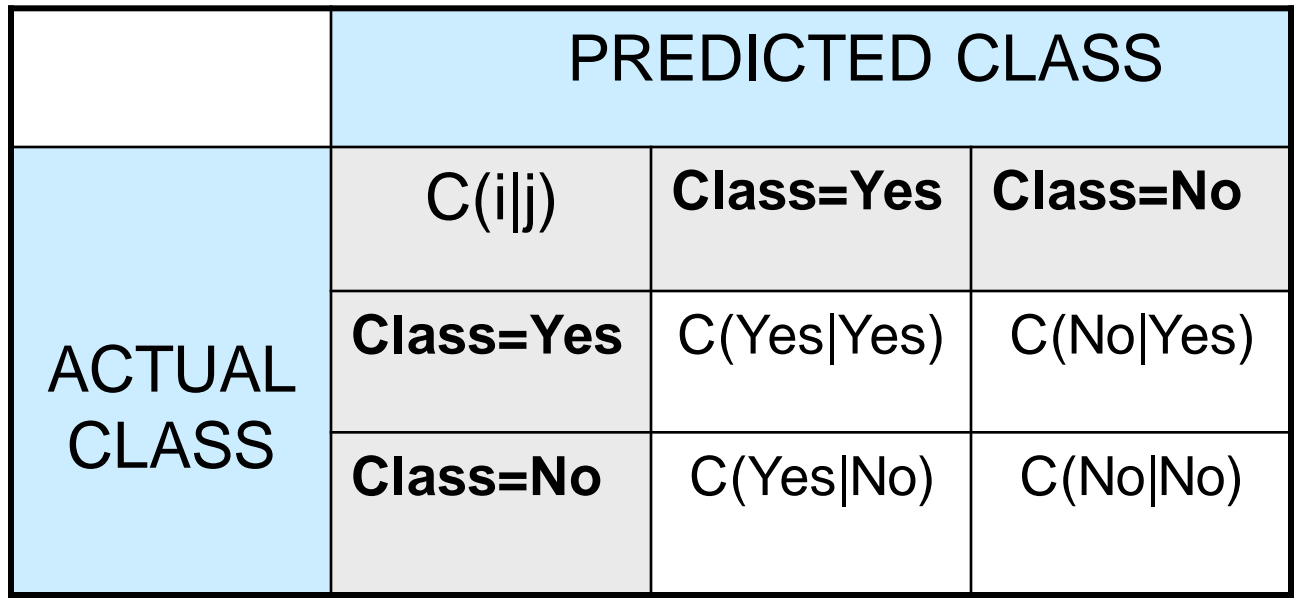

C(i|j): Cost of misclassifying class j example as class i

## Computing Cost of Classification

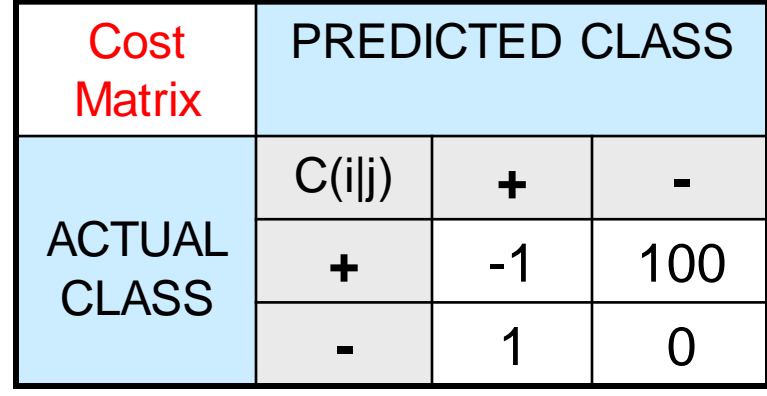

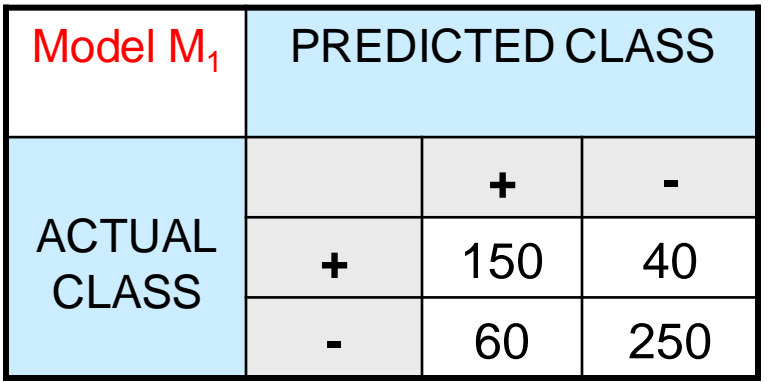

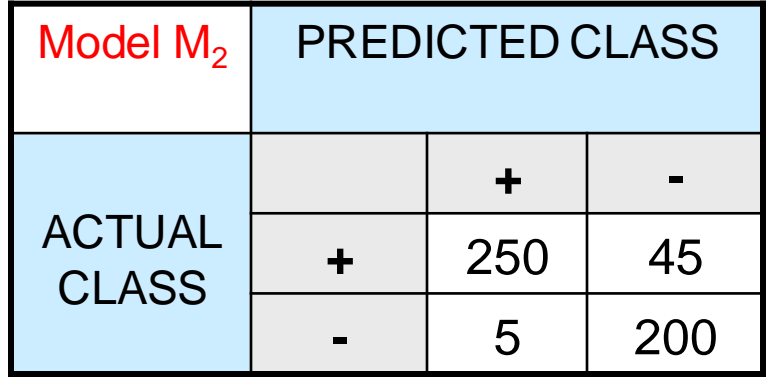

Accuracy  $= 80\%$  $Cost = 3910$ 

Accuracy = 90%  $Cost = 4255$ 

#### Cost vs Accuracy

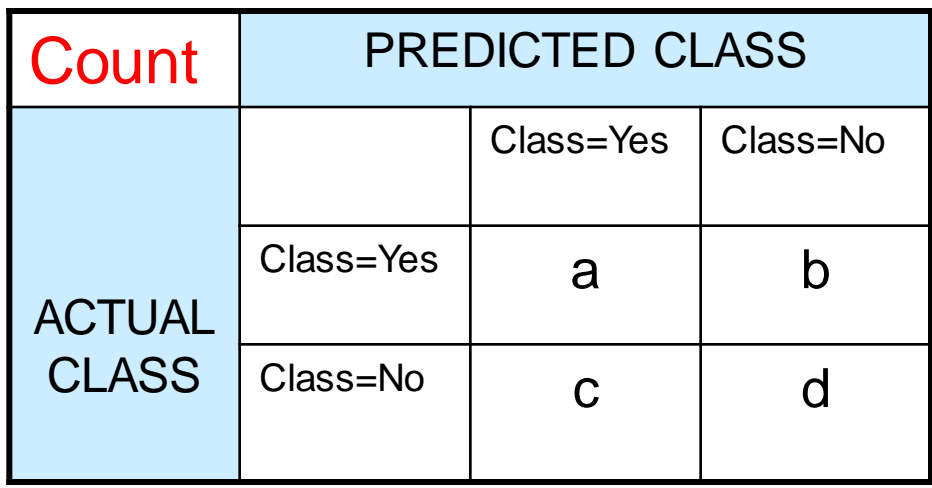

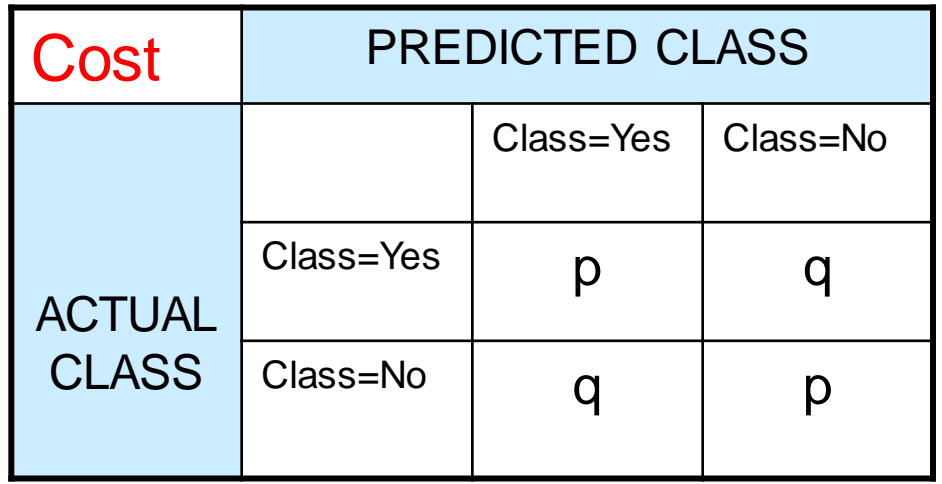

Accuracy is proportional to cost if

- 1.  $C(Yes|No) = C(No|Yes) = q$
- 2.  $C(Yes|Yes) = C(No|No) = p$

 $N = a + b + c + d$ 

Accuracy =  $(a + d)/N$ 

Cost = p (a + d) + q (b + c) = p (a + d) + q (N – a – d) = q N – (q – p)(a + d) = N [q – (q-p) Accuracy]

#### Binary vs Multiclass Evaluation

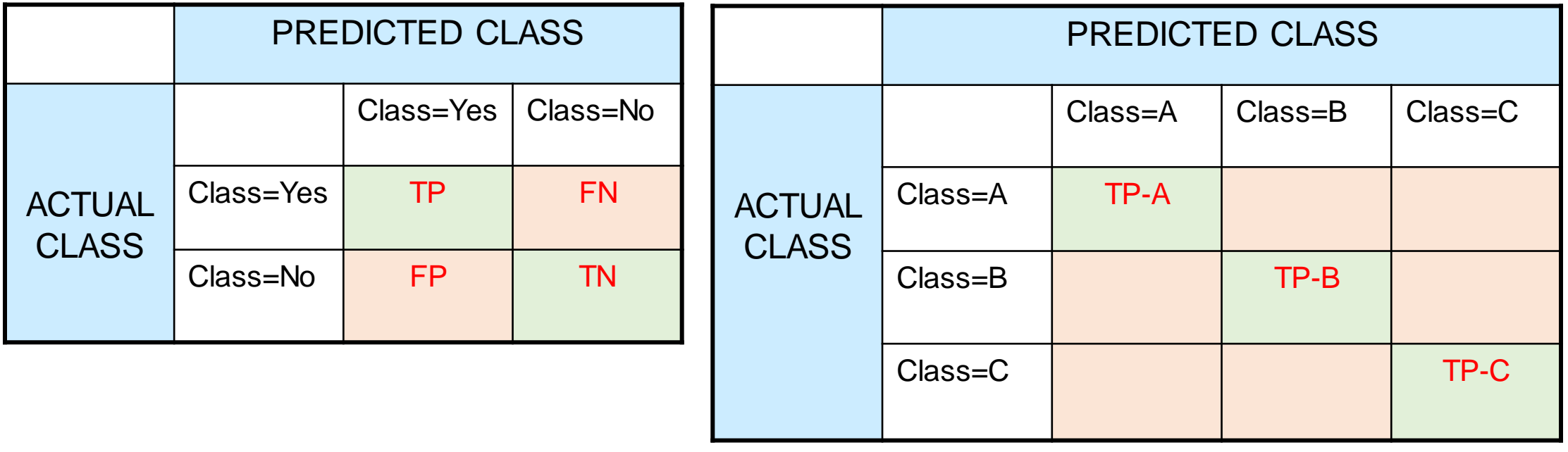

Accuracy = TP+TN / (TP+TN+FN+FP) = # correct / N Accuracy = # correct / N = (TP-A + TP-B + TP-C) / N

#### Multiclass Evaluation

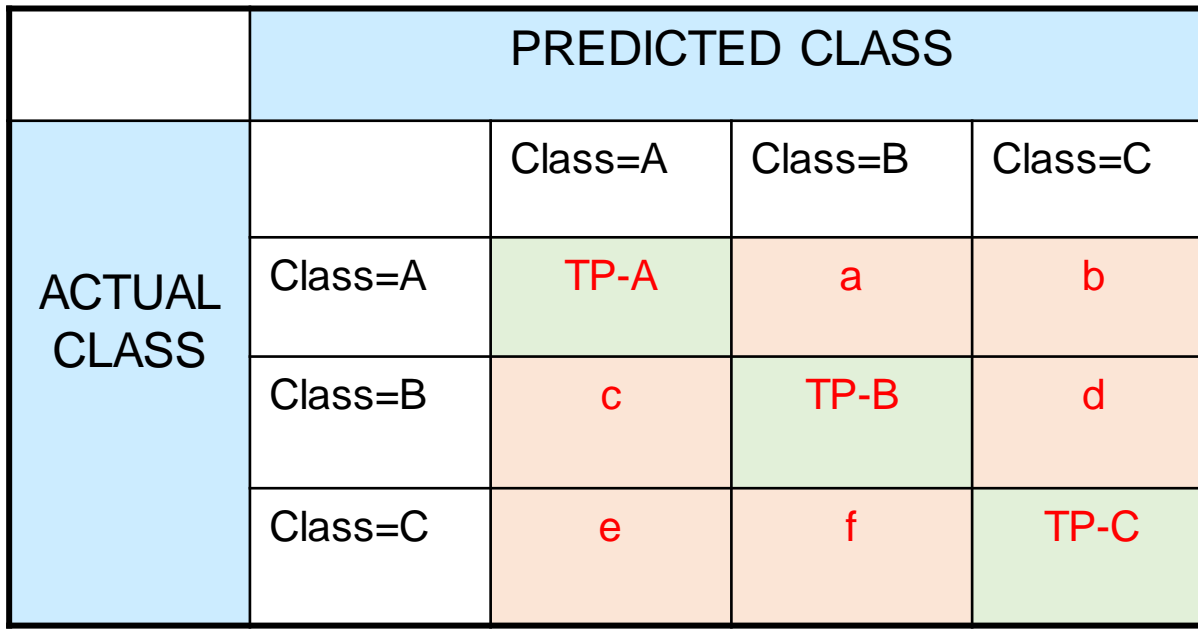

Precision (p) = 
$$
\frac{TP}{TP + FP}
$$
  
Recall (r) = 
$$
\frac{TP}{TP + FN}
$$
  
F-measure (F) = 
$$
\frac{2rp}{r + p} = \frac{2TP}{2TP + FN + FP}
$$

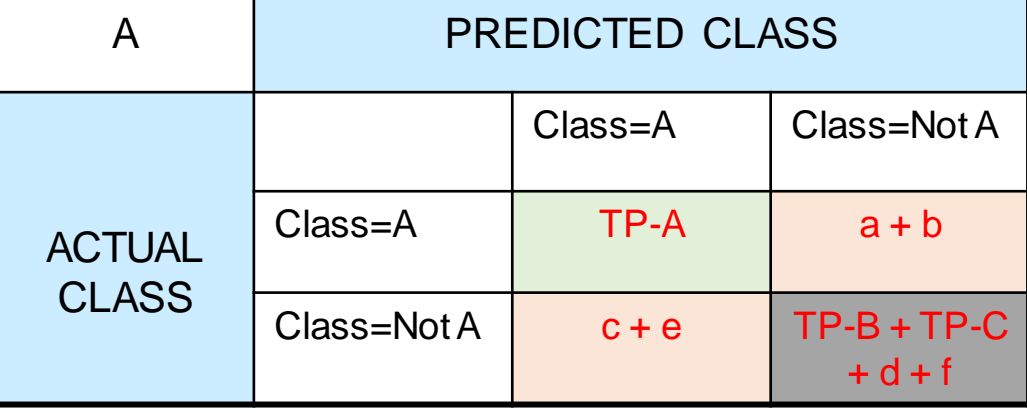

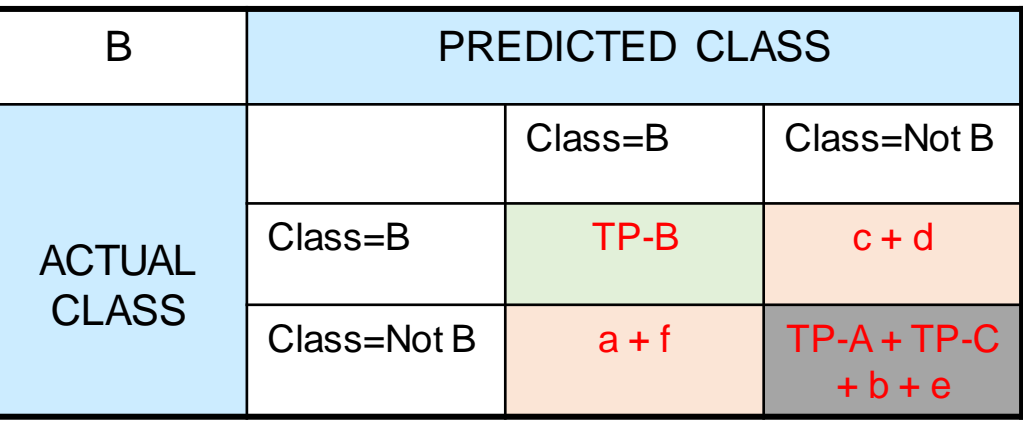

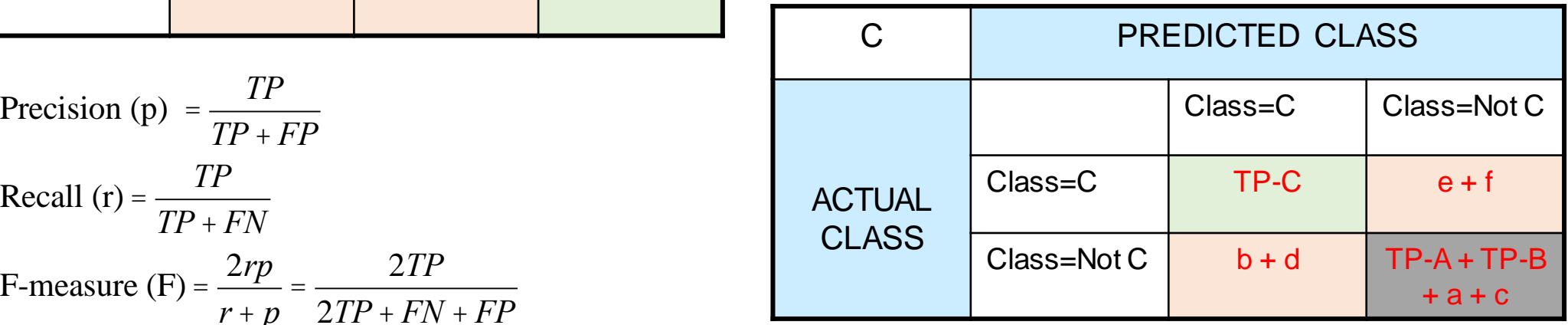

- Metrics for Performance Evaluation
	- How to evaluate the performance of a model?
- Methods for Performance Evaluation
	- How to obtain reliable estimates?
- Methods for Model Comparison
	- How to compare the relative performance among competing models?

#### Methods for Evaluation

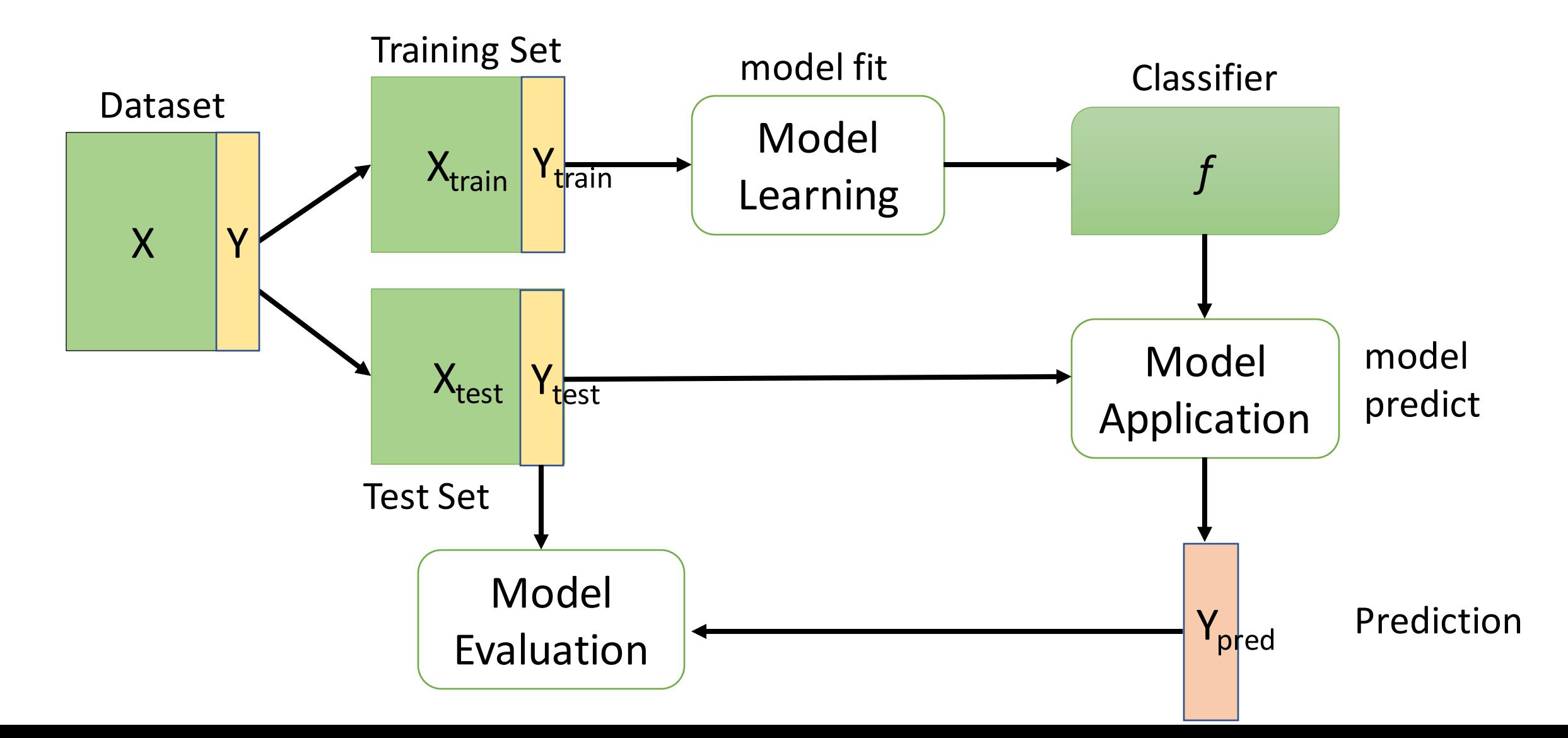

#### Parameter Tuning

- It is important that the test data is not used in any way to create the classifier
- Some learning schemes operate in two stages:
	- **Stage 1**: builds the basic structure
	- **Stage 2**: optimizes parameter settings
	- **The test data can't be used for parameter tuning!**
	- Proper procedure uses three sets:
		- training data,
		- validation data,
		- test data
	- **Validation data is used to optimize parameters**
- Once evaluation is complete, all the data can be used to build the final classifier
- Generally, the larger the training data the better the classifier
- The larger the test data the more accurate the error estimate

#### Methods for Performance Evaluation

- How to obtain a reliable estimate of performance?
- Performance of a model may depend on other factors besides the learning algorithm:
	- Class distribution
	- Cost of misclassification
	- Size of training and test sets

## Learning Curve

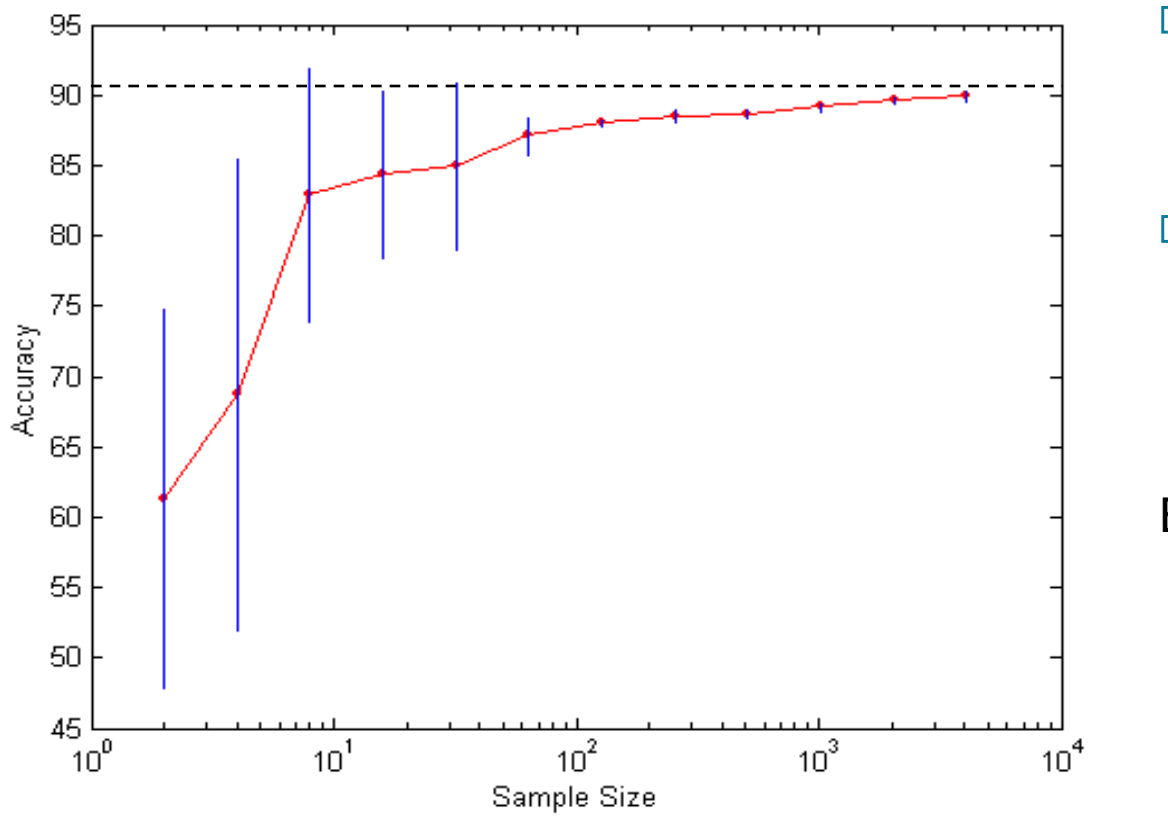

- Learning curve shows  $\Box$ how accuracy changes with varying sample size
- **B** Requires a sampling schedule for creating learning curve:

Effect of small sample size:

- Bias in the estimate
- Variance of estimate

- 1. How much a classification model benefits from adding more training data?
- 2. Does the model suffer from a variance error or a bias error?

## Methods of Estimation

- Holdout
	- Reserve 2/3 for training and 1/3 for testing
- Random subsampling
	- Repeated holdout
- Cross validation
	- Partition data into k disjoint subsets
	- k-fold: train on k-1 partitions, test on the remaining one
	- Leave-one-out: k=n
- Stratified sampling
	- oversampling vs undersampling
- Bootstrap
	- Sampling with replacement

### Holdout

- The holdout method reserves a certain amount for **testing** and uses the remainder for **training**
- Usually, **one third for testing**, the rest for training.
- Typical quantities are 60%-40%, 66%-34%, 70%-30%.
- For small or "unbalanced" datasets, **samples might not be representative**
	- For instance, few or none instances of some classes
- Stratified sample
	- **Balancing the data**
	- Make sure that each class is represented with approximately equal proportions in both subsets

#### Repeated Holdout

- Holdout estimate can be made more reliable by **repeating the process with different subsamples**
	- In each iteration, a certain proportion is **randomly selected for training** (possibly with stratification)
	- The error rates on the different iterations are **averaged** to yield an overall error rate
- This is called the **repeated holdout method**
- Still not optimum: the different test sets overlap

### Cross Validation

• Avoids overlapping test sets

Run 3

- **First step:** data is split into k subsets of equal size
- **Second step:** each subset in turn is used for testing and the remainder for training
- This is called **k-fold cross-validation**
- Often the subsets are stratified before cross-validation is performed
- The **error estimates** are **averaged** to yield an overall error estimate
- **Even better:** repeated stratified cross-validation E.g. ten-fold cross-validation is repeated ten times and results are averaged (reduces the variance)

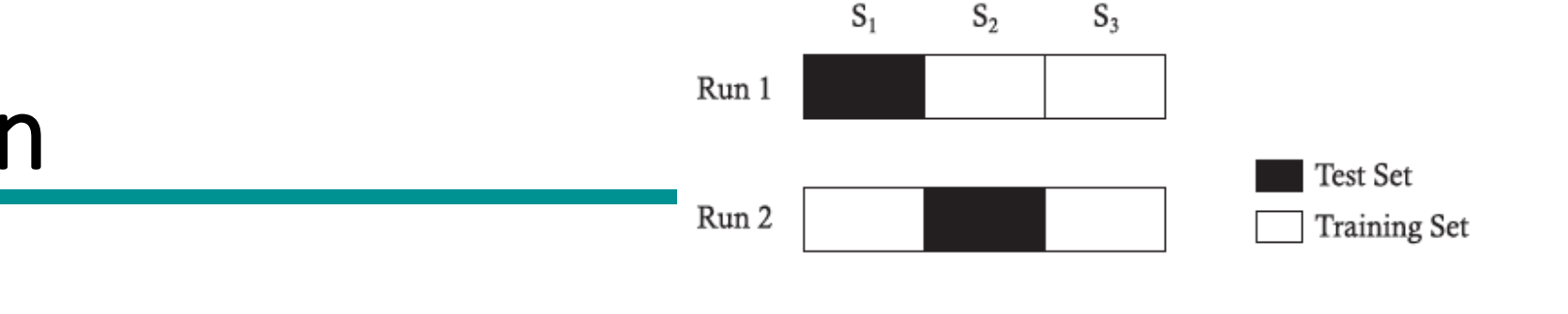

### Data Partitioning

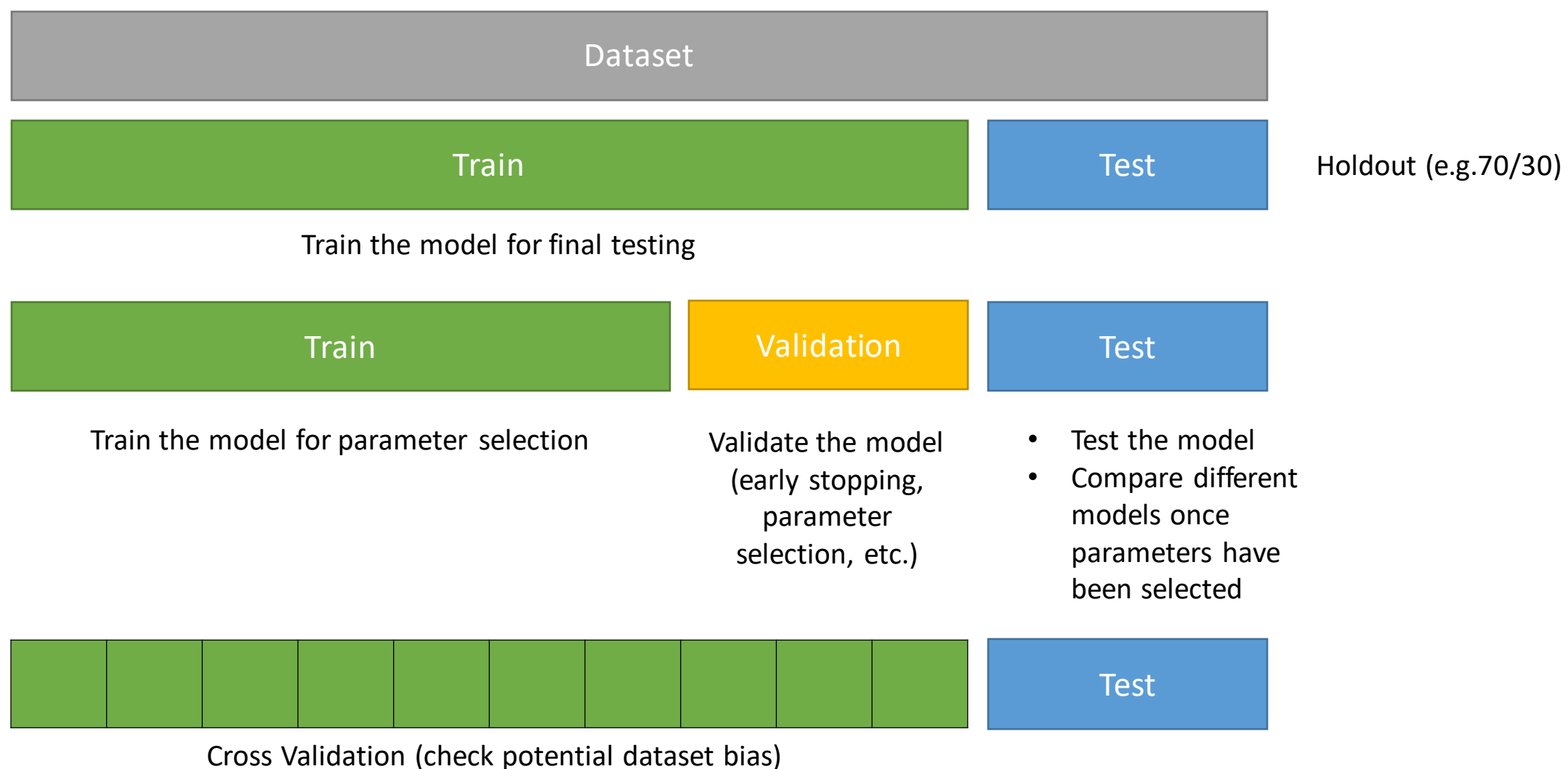

#### Evaluation: Training, Validation, Tests

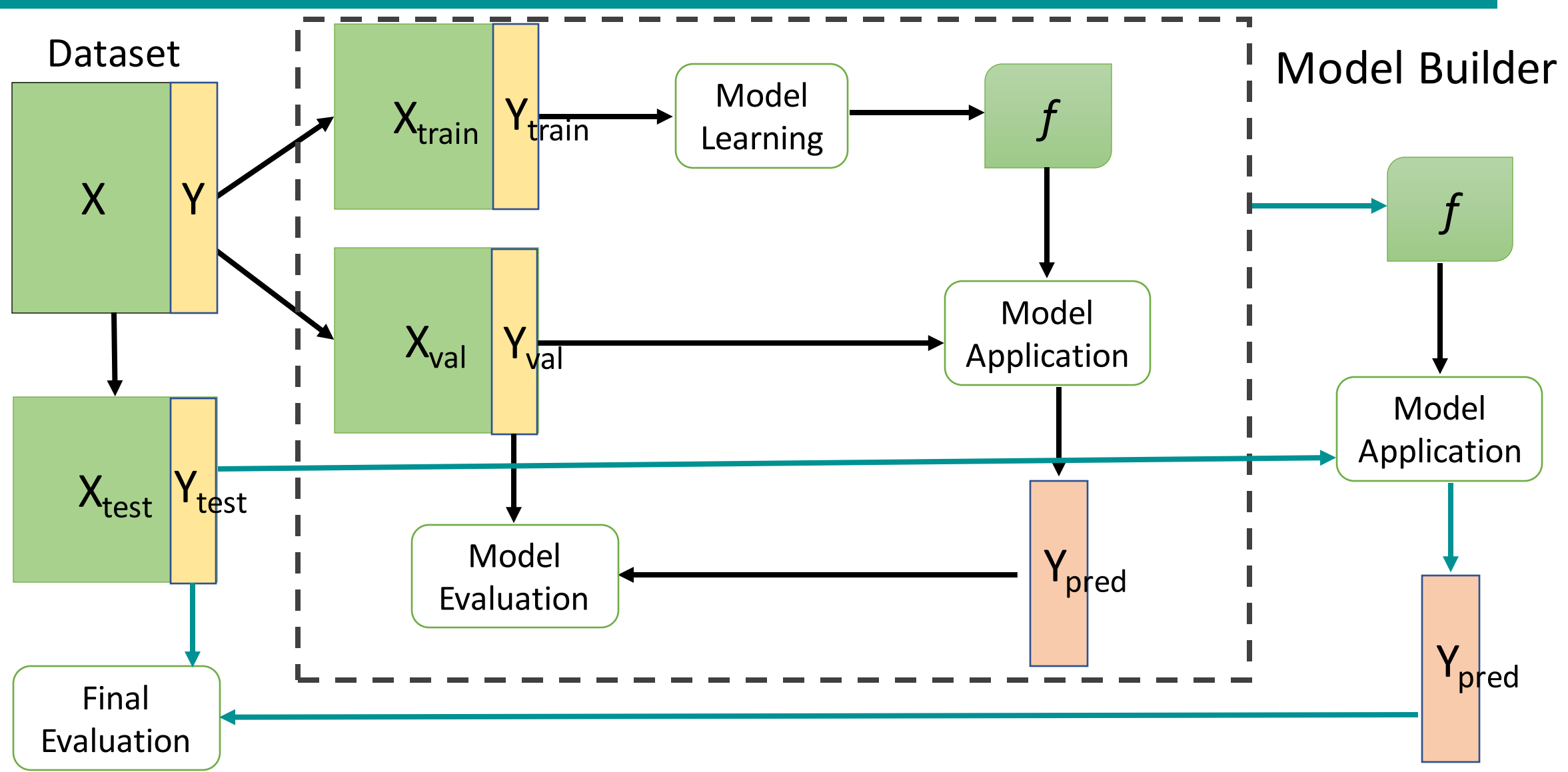

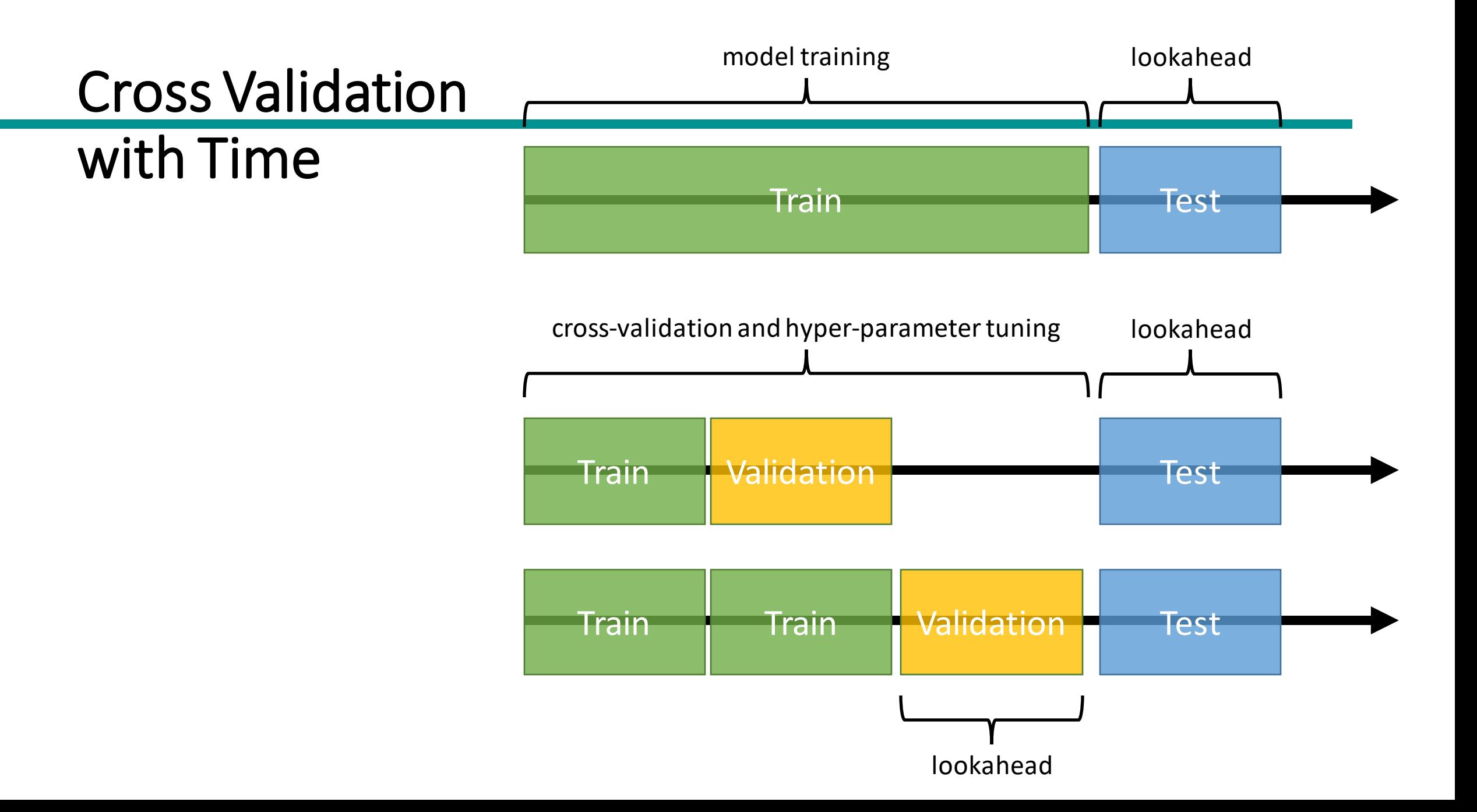

- Metrics for Performance Evaluation
	- How to evaluate the performance of a model?
- Methods for Performance Evaluation
	- How to obtain reliable estimates?
- Methods for Model Comparison
	- How to compare the relative performance among competing models?

## ROC (Receiver Operating Characteristic)

- Developed in 1950s for signal detection theory to analyze noisy signals – Characterize the trade-off between positive hits and false alarms
- ROC curve plots TP (on the y-axis) against FP (on the x-axis)
- **Performance of each classifier represented as a point on the ROC curve**
	- changing the threshold of algorithm, sample distribution or cost matrix changes the location of the point

### Receiver Operating Characteristic Curve

- It illustrates the ability of a binary classifier as its discrimination threshold THR is varied.
- The *ROC* curve is created by plotting the true positive rate (TPR) against the false positive rate (FPR) at various THR.
- The TPR = TP / (TP + FN) is also known as *sensitivity*, *recall* or probability of detection.
- The FPR = FP / (TN + FP) is also known as probability of *false alarm* and can be calculated as  $(1 -$  specificity).

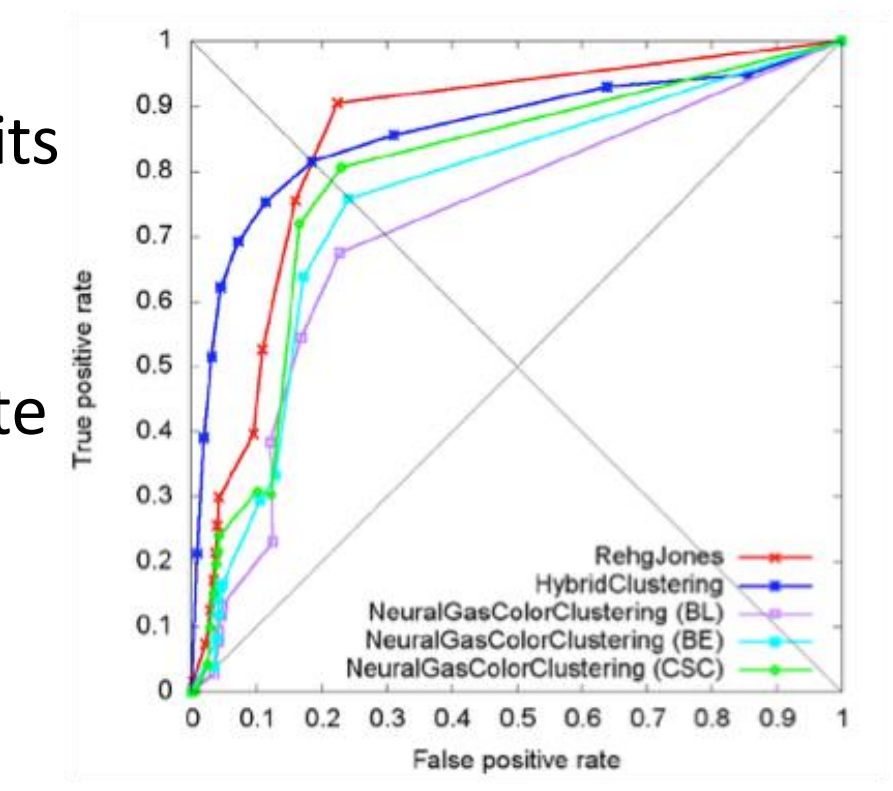

## ROC Curve

#### (TP,FP):

- (0,0): declare everything to be negative class
- (1,1): declare everything to be positive class
- (0,1): ideal
- Diagonal line:
	- Random guessing
	- Below diagonal line:
		- prediction is opposite of the true class

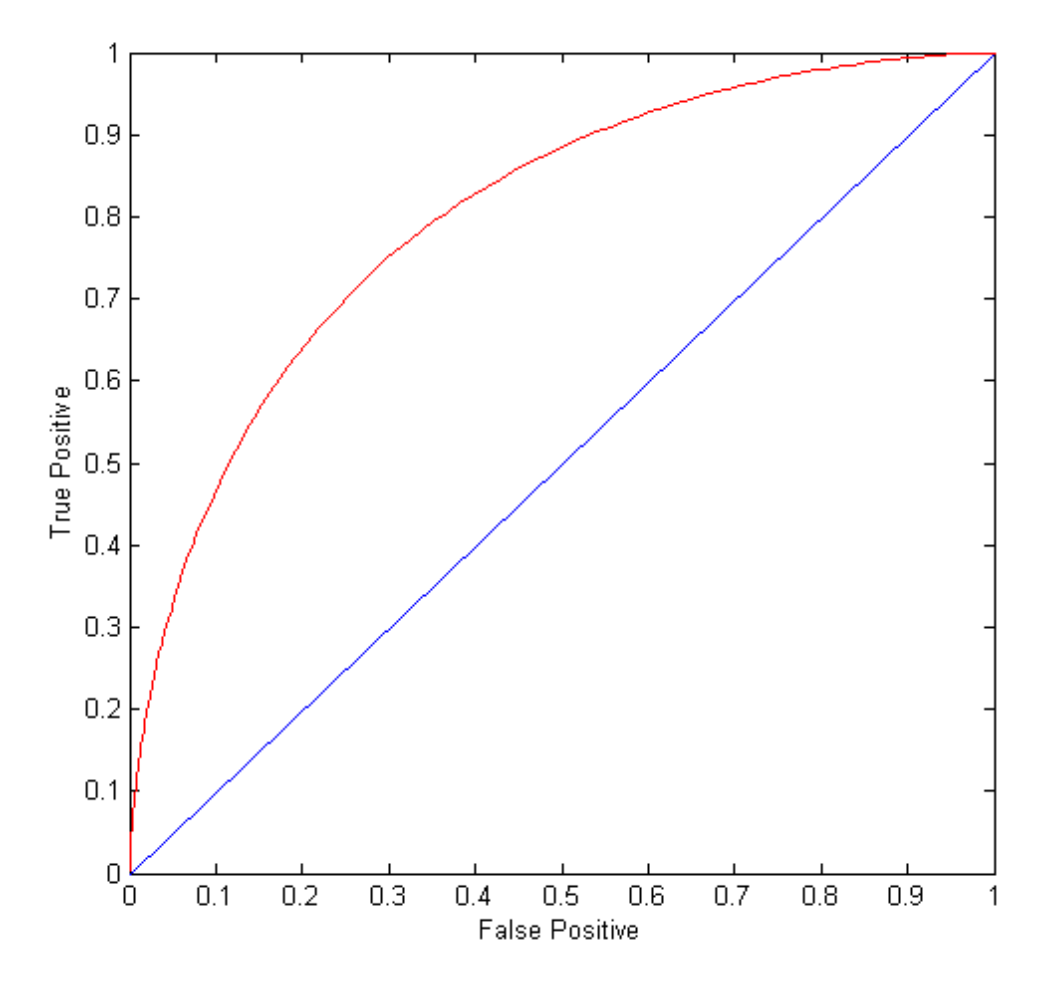

#### Using ROC for Model Comparison

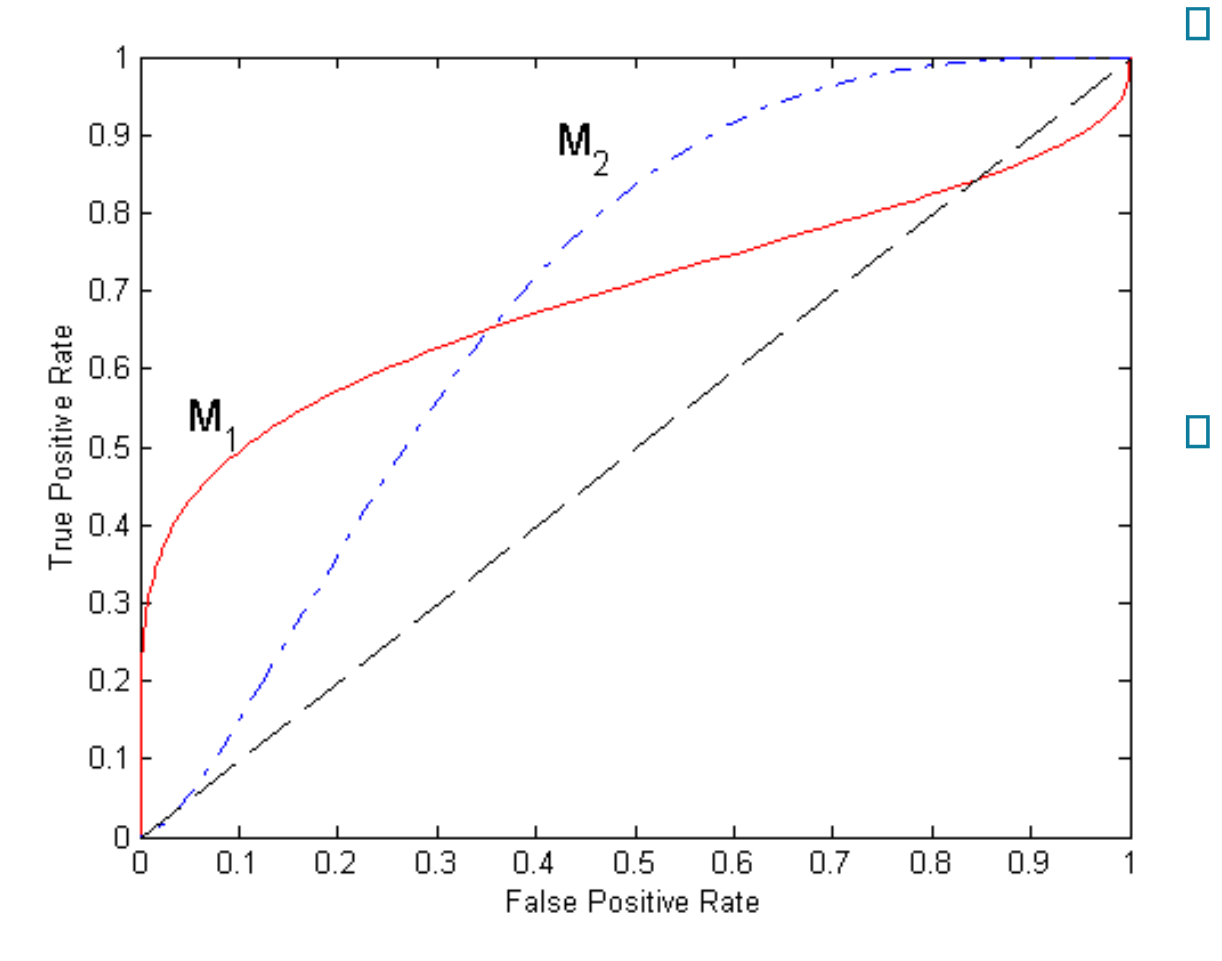

No model consistently outperform the other  $M_1$  is better for small FPR  $M<sub>2</sub>$  is better for large FPR Area Under the ROC curve Ideal: Area = 1  $\Box$  $R$ andom: Area = 0.5

#### How to Construct the ROC curve

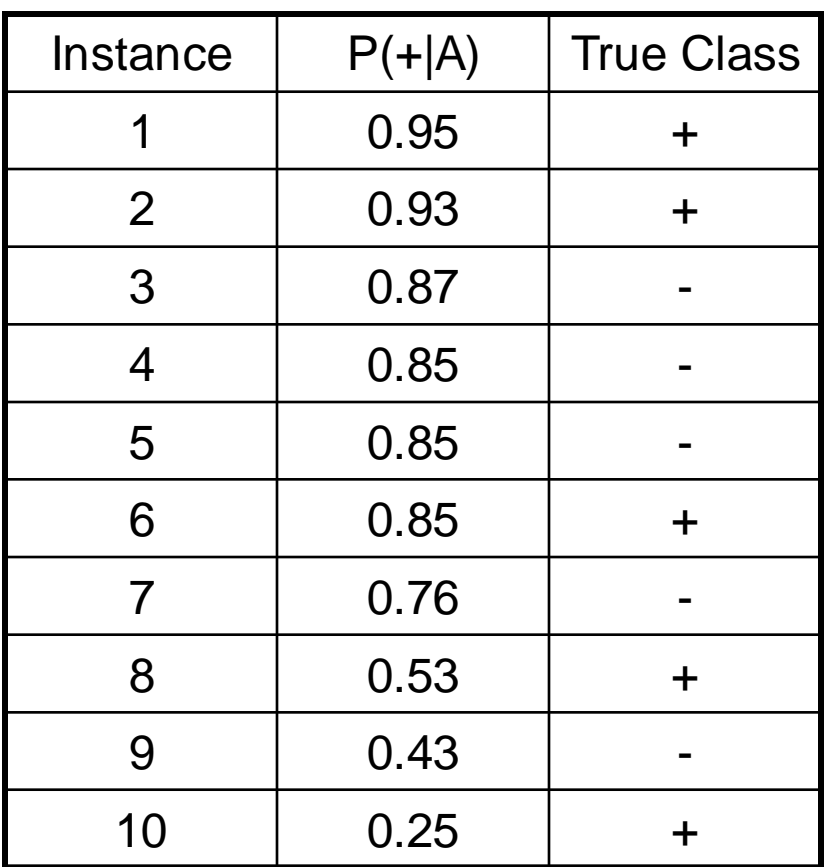

• Use classifier that produces posterior probability for each test instance P(+|A)

- Sort the instances according to P(+|A) in decreasing order
- Apply threshold at each unique value of P(+|A)
- Count the number of TP, FP, TN, FN at each threshold
- TP rate,  $TPR = TP/(TP + FN)$
- FP rate,  $FPR = FP/(FP + TN)$

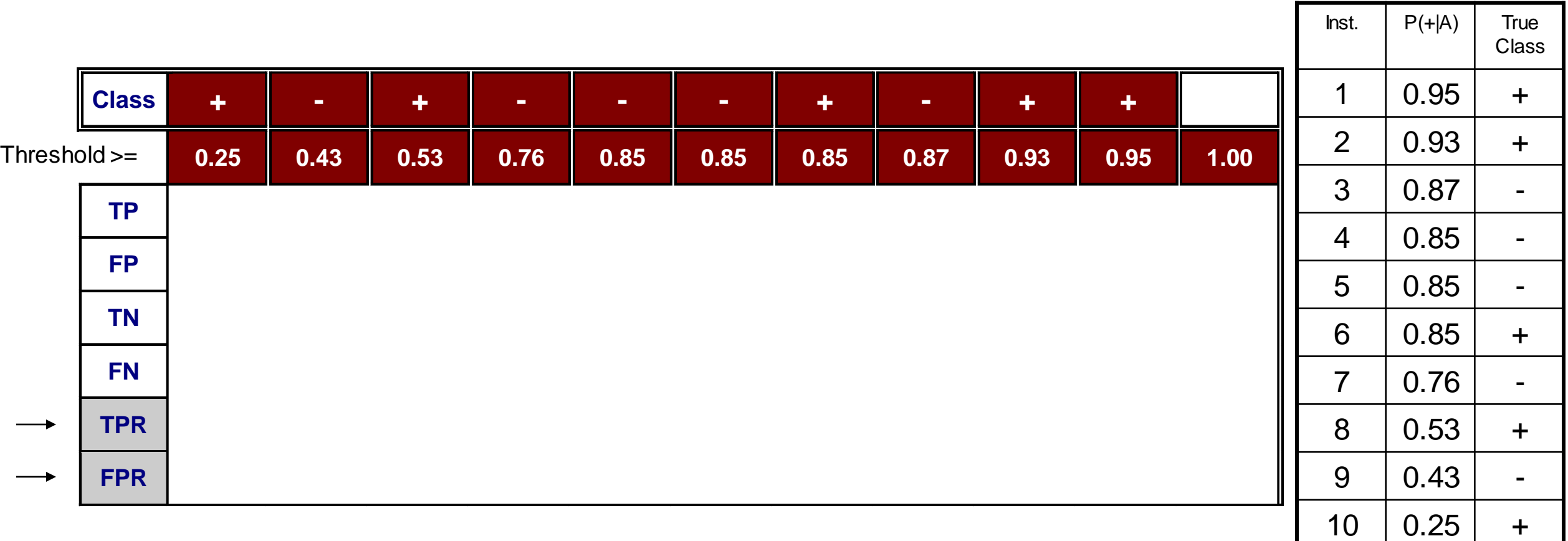

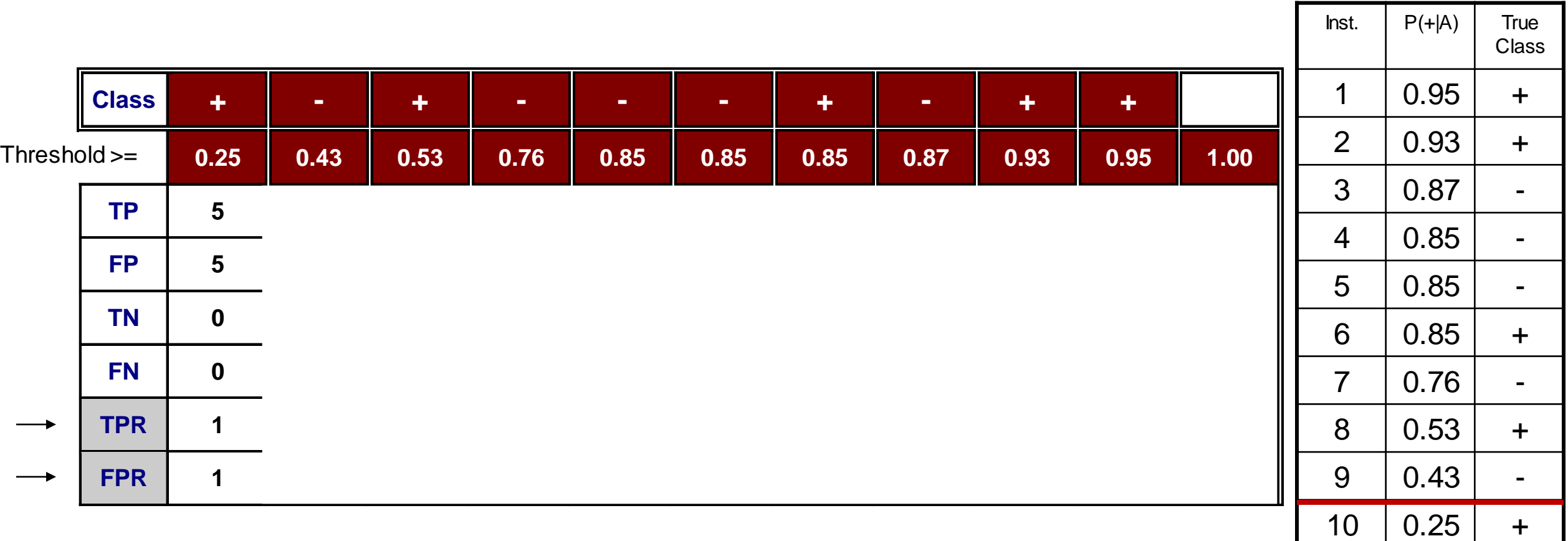

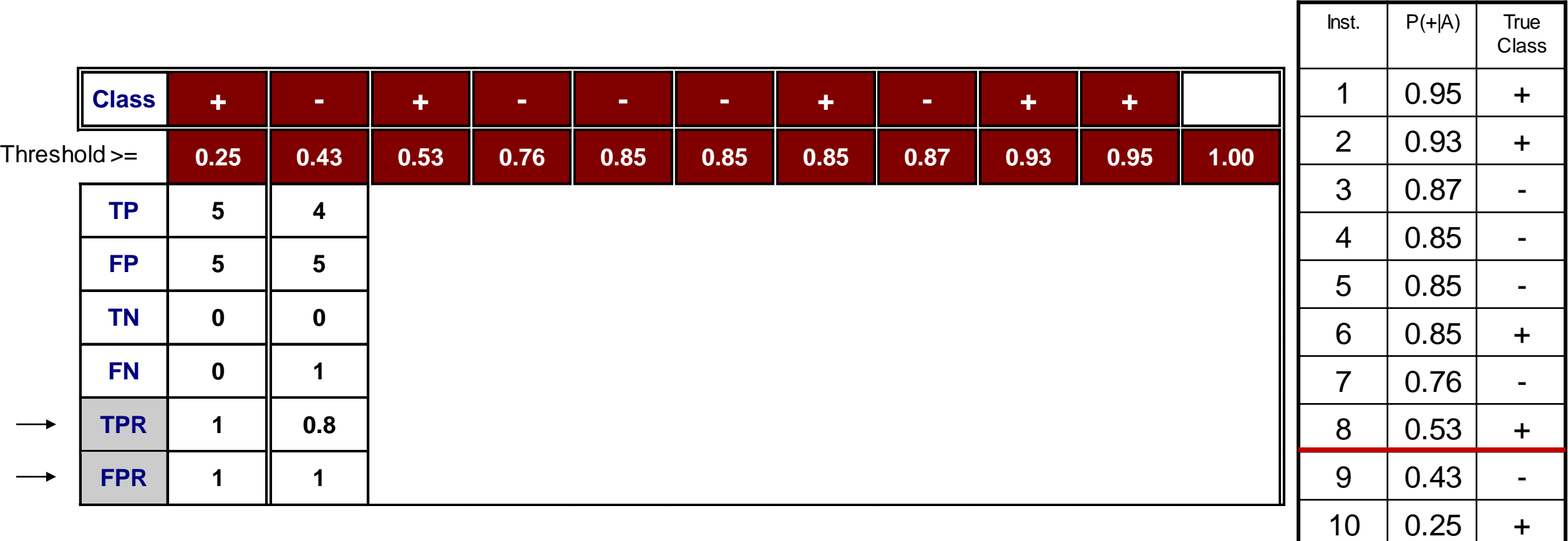

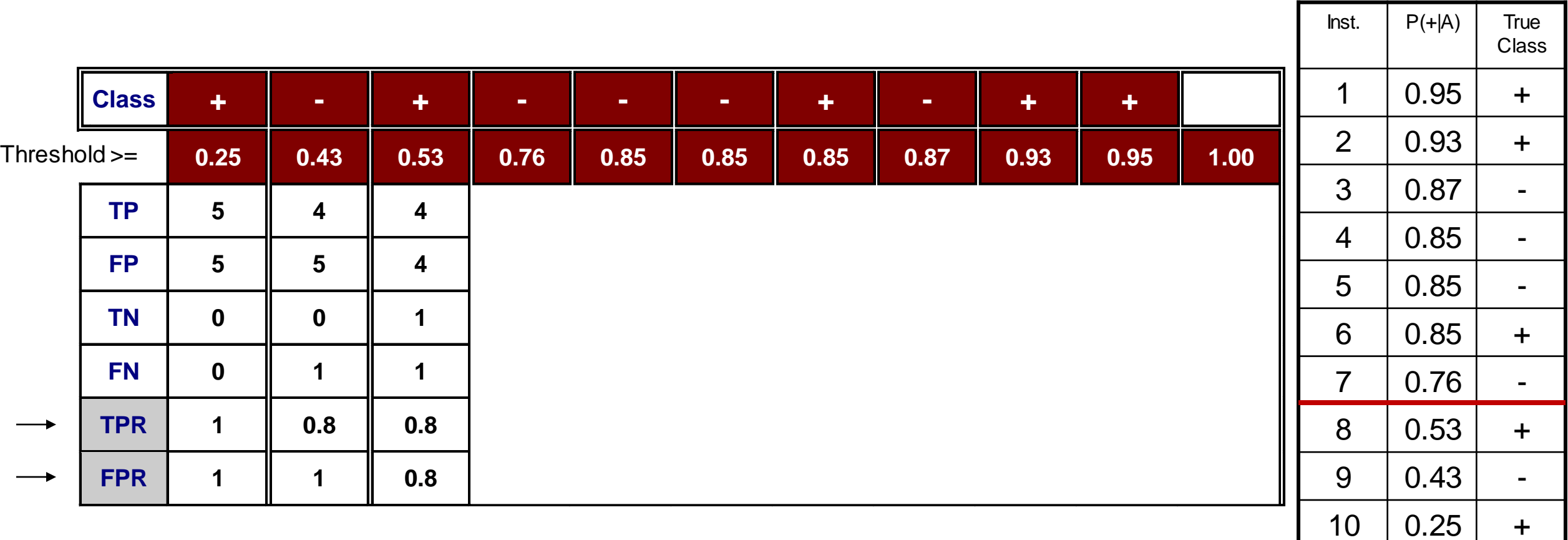

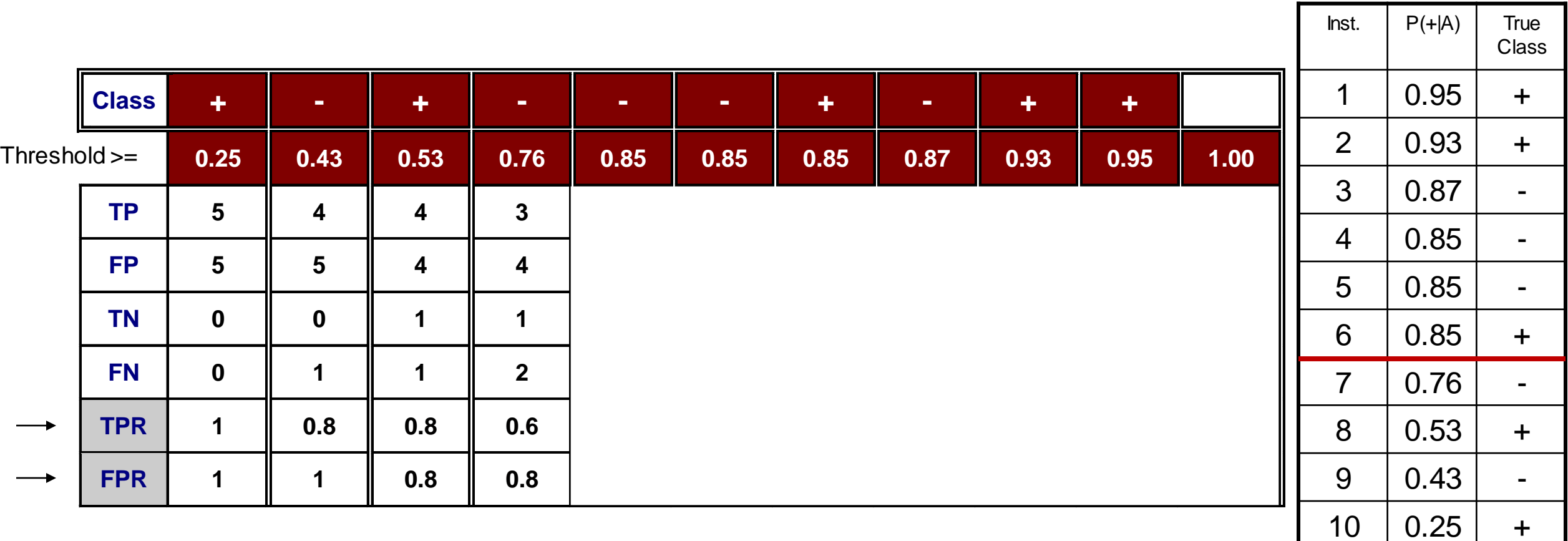

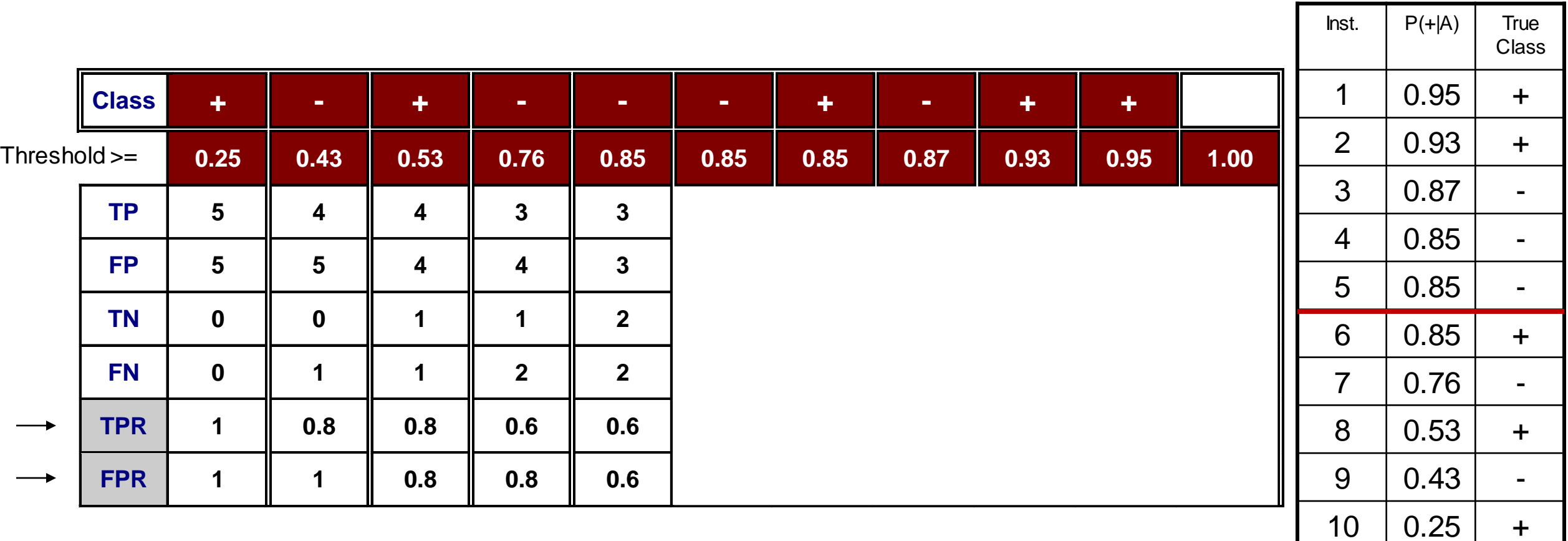

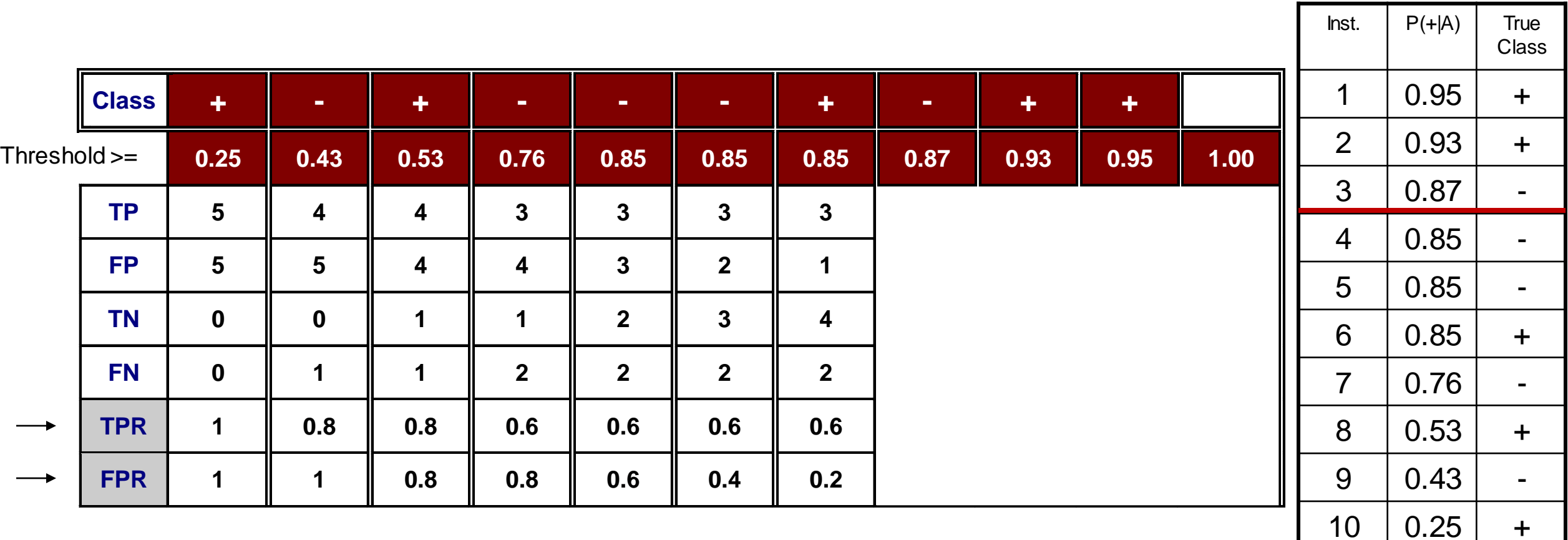

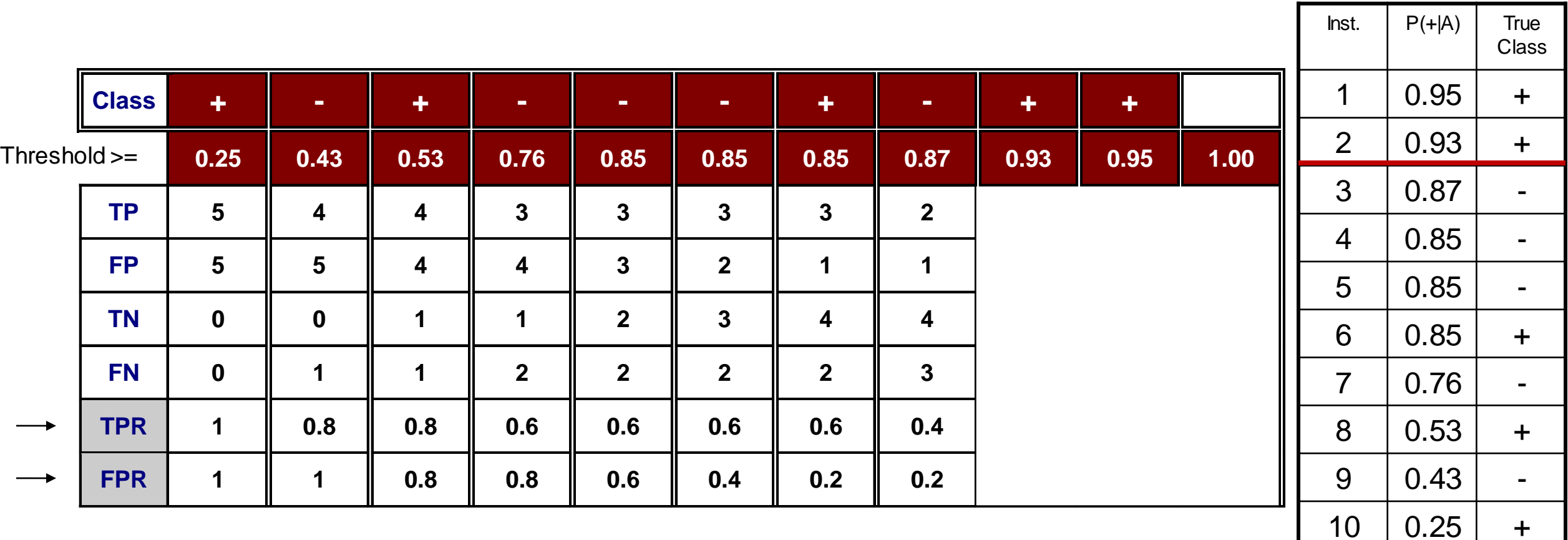

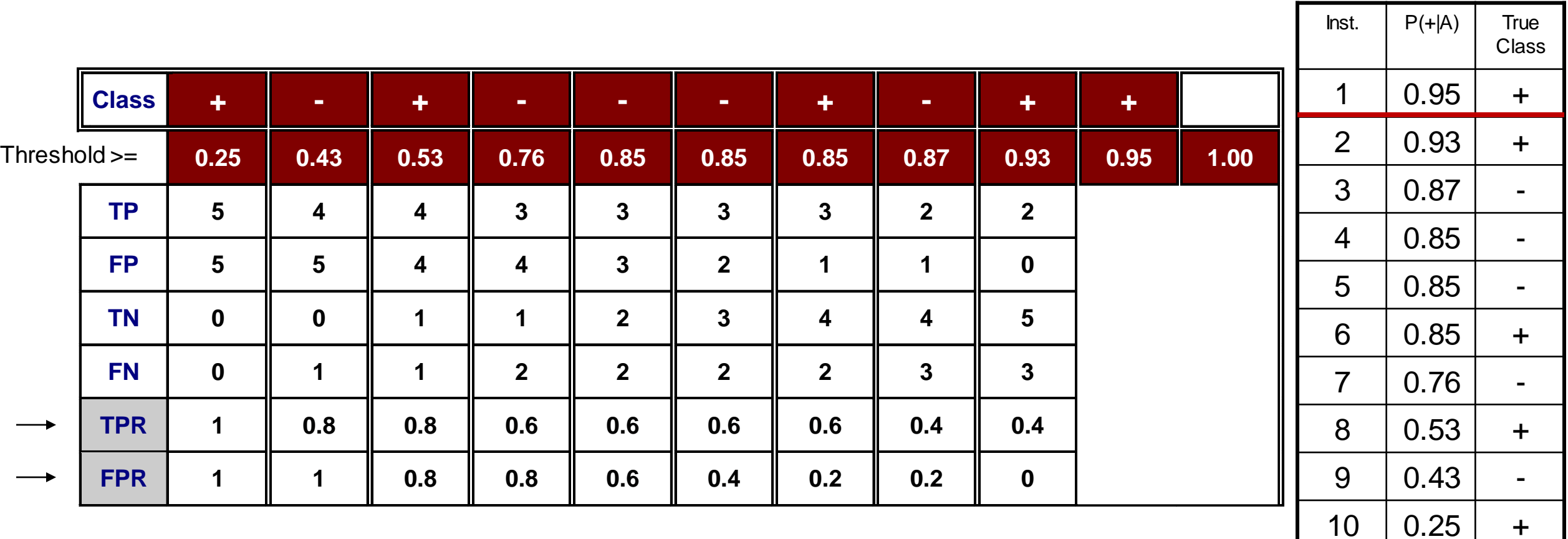

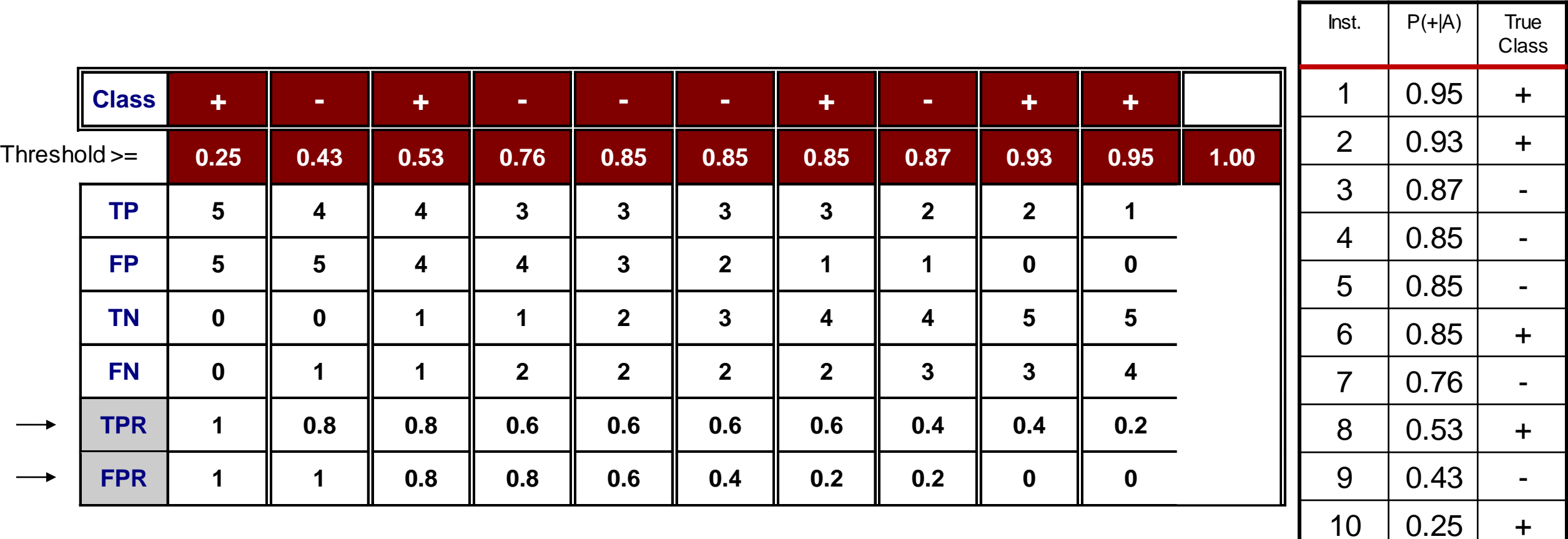

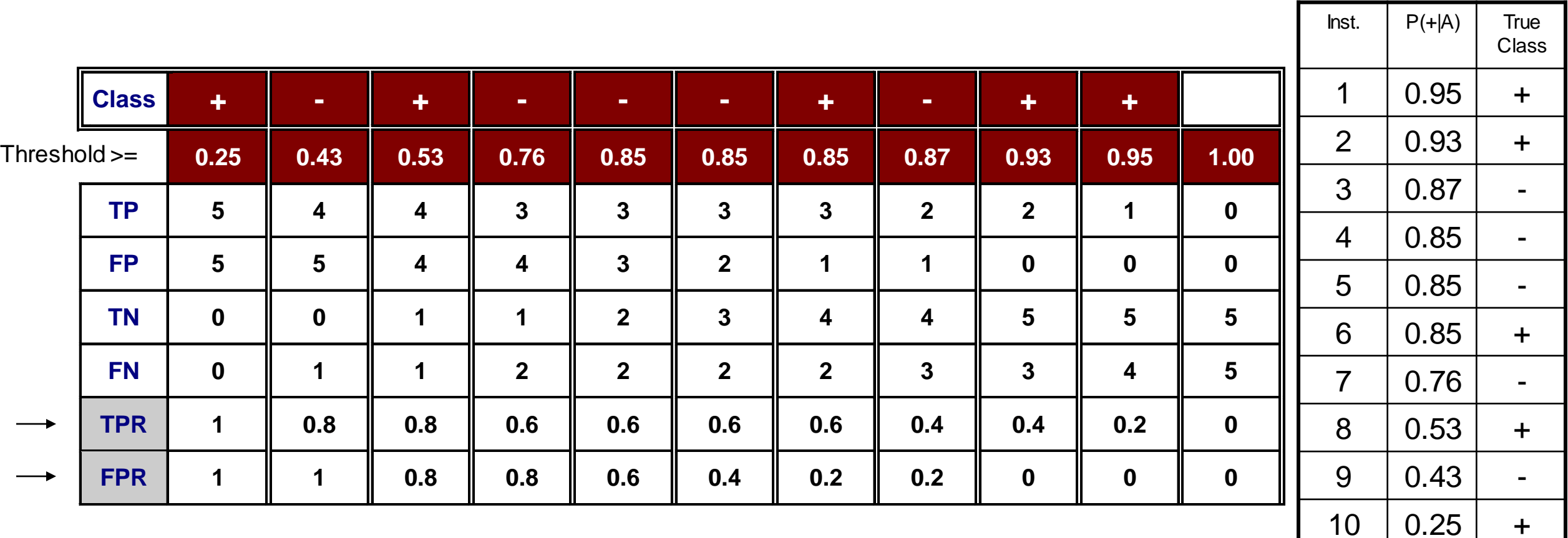

#### How to Construct the ROC curve

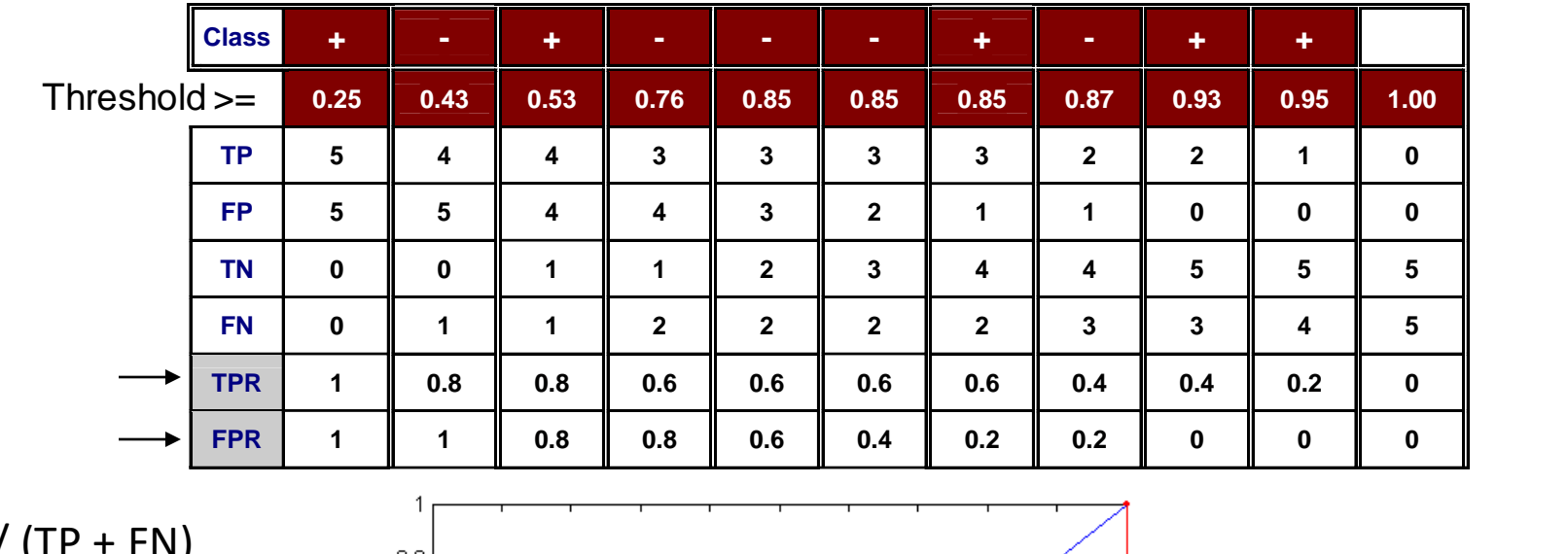

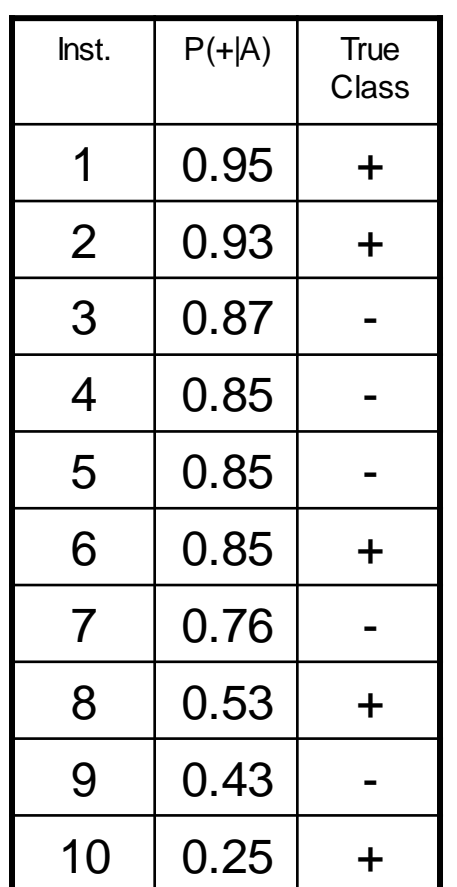

 $TPR = TP / (TP + FN)$  $FPR = FP / (TN + FP)$ 

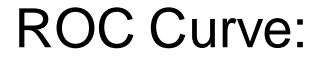

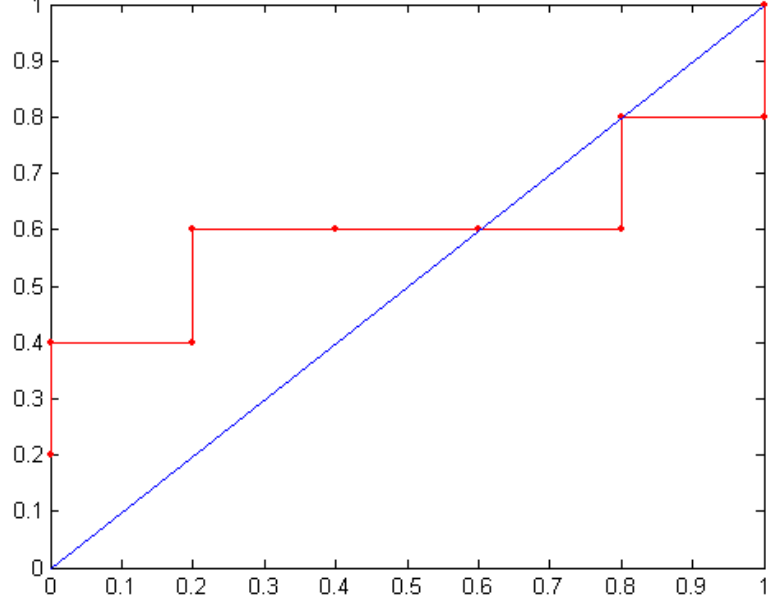

 $0.6$  0.7

 $0.9$ 

 $0.8$ 

 $0.2$  0.3

 $0.4$ 

 $0.5$ 

 $0.1$ 

#### Lift Chart

- The lift curve is a popular technique in direct marketing.
- The input is a dataset that has been "scored'' by appending to each case the estimated probability that it will belong to a given class.
- The cumulative *lift chart* (also called *gains chart*) is constructed with the cumulative number of cases (descending order of probability) on the x-axis and the cumulative number of true positives on the y-axis.
- The dashed line is a reference line. For any given number of cases (the x-axis value), it represents the expected number of positives we would predict if we did not have a model but simply selected cases at random. It provides a benchmark against which we can see performance of the model.

Notice: "Lift chart" is a rather general term, often used to identify also other kinds of plots. Don't get confused!

## Lift Chart – Example

 $\overline{2}$ 

 $\overline{7}$ 

 $\overline{7}$ 

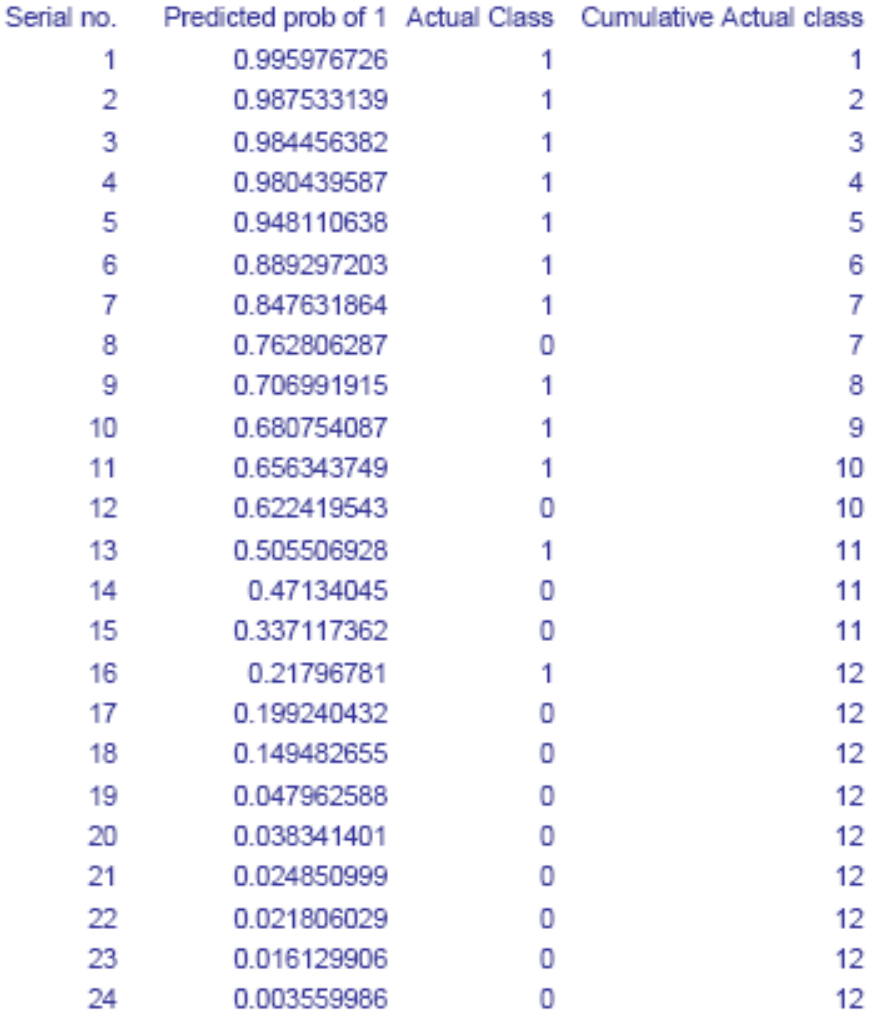

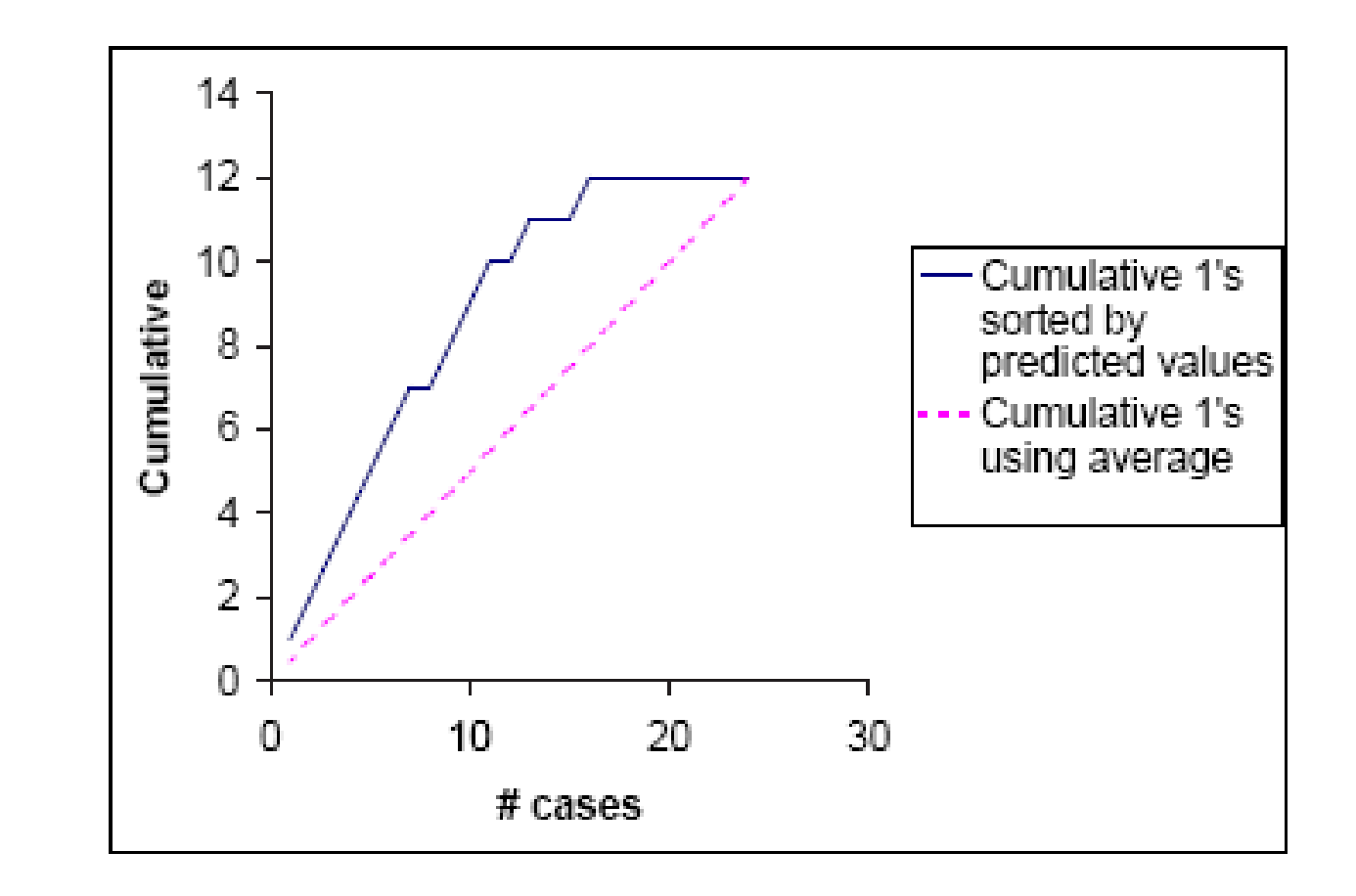

## Lift Chart – Application Example

- From Lift chart we can easily derive an "economical value" plot, e.g. in target marketing.
- Given our predictive model, how many customers should we target to maximize income?
- Profit = UnitB\*MaxR\*Lift(X) UnitCost\*N\*X/100
- UnitB = unit benefit, UnitCost = unit postal cost
- $N =$  total customers
- MaxR = expected potential respondents in all population (N)
- Lift(X) = lift chart value for X, in  $[0,..,1]$

#### Lift Chart – Application Example

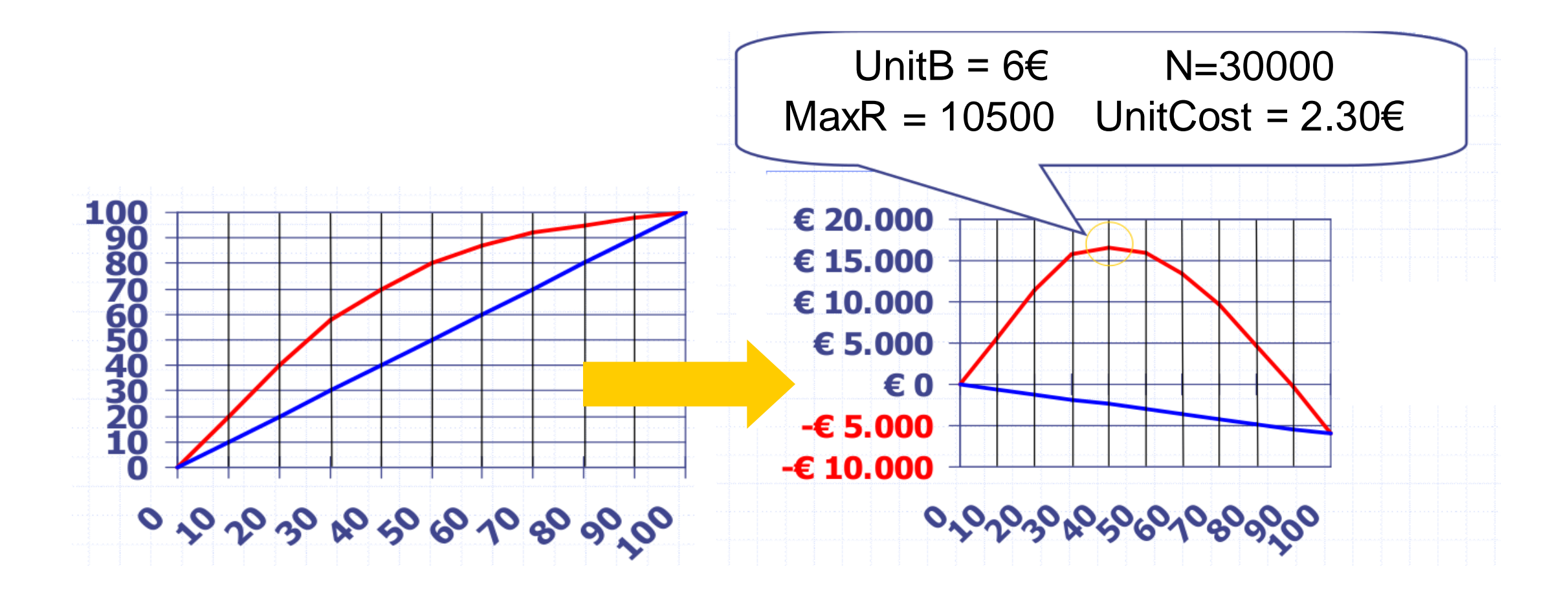

#### References

• Chapter 3. Classification: Basic Concepts and Techniques.

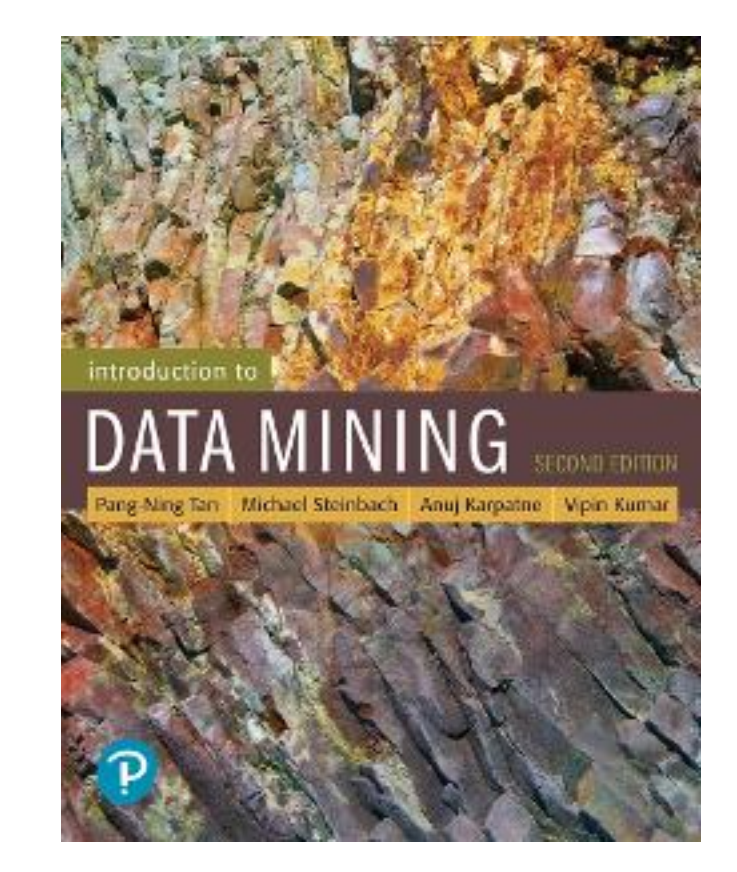